#### LABORATORIO DI ARCHITETTURA DEI CALCOLATORI

lezione n° 13

Prof. Rosario Cerbone

rosario.cerbone@libero.ithttp://digilander.libero.it/rosario.cerbone

a.a. 2005-2006

#### Il processore Motorola 68000 (MC68000)

- T. Il processore Motorola 68000 è stato un processore innovativo, che ha visto la luce all'inizio degli anni '80, ed il cui successo ha posto le basi per lo sviluppo di una apprezzata famiglia di processori Motorola.
- ■ Una importante prerogativa del 68000 è la capacità di indirizzare una vasta area di memoria, grazie airegistri indirizzi a 32 bit.
- T. ■ Forse però, la caratteristica più interessante di un processore come il MC68000 è la relativa **facilità**  d'uso dell'assembler messo a disposizione.

#### Il processore Motorola 68000 (MC68000)

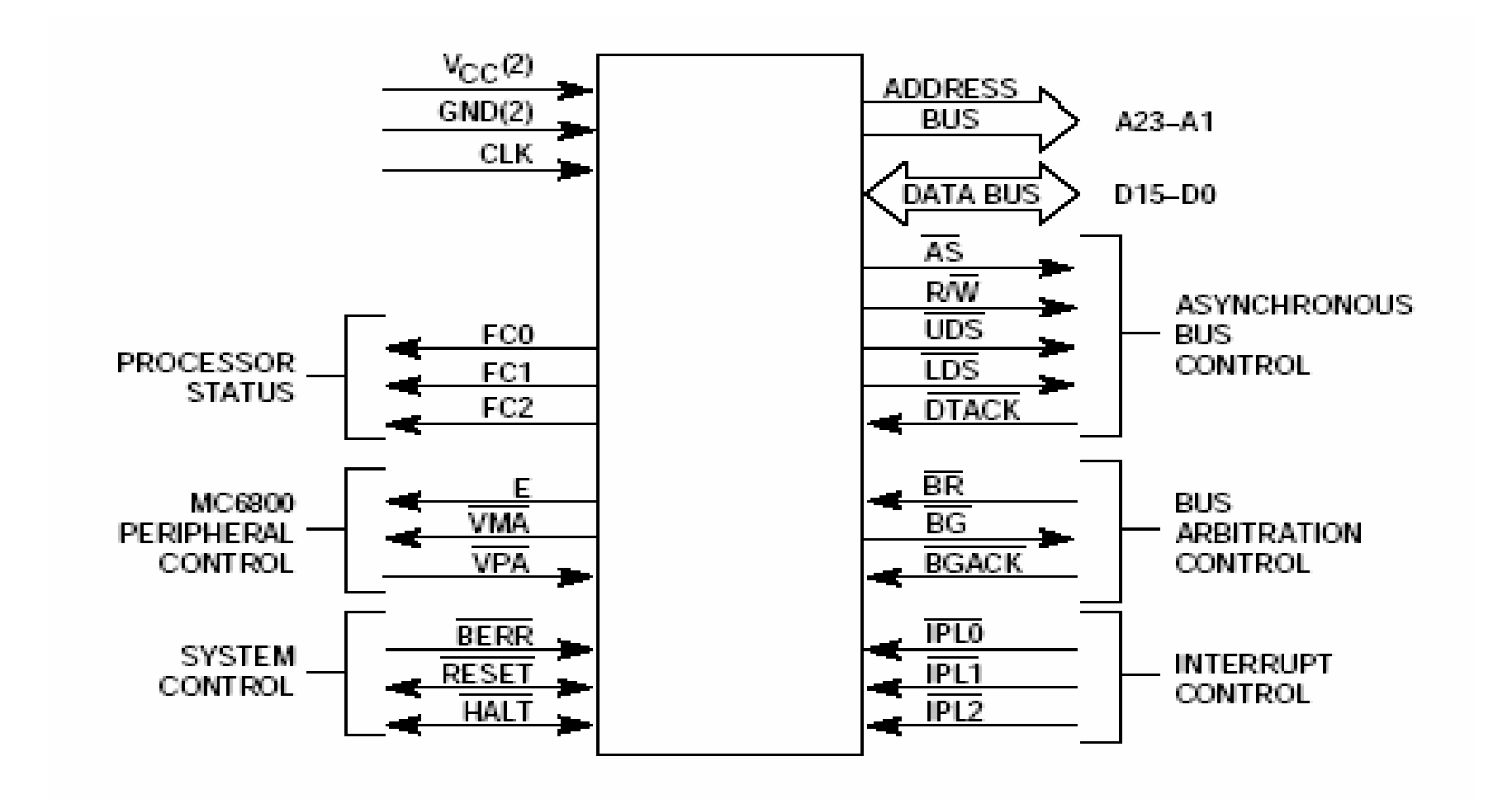

#### La memoria nel 68000

- La memoria è utilizzata per contenere i dati e le istruzioni del programma da eseguire.
- $\mathcal{L}_{\mathcal{A}}$  I tipi di dati disponibili con la macchina assembler del 68000 sono:
- $\mathcal{L}^{\mathcal{L}}$  **byte** che occupa 8 bit, ed è la più piccola unità memorizzabile. Il carattere **B** viene utilizzato per indicare che una certa istruzione manipola un dato avente dimensione di un byte.
- m. **word** che occupa 16 bit (due byte). Viene usato il carattere **W**.
- y. **long word** che occupa 32 bit (due word ovvero 4 byte). Per indicare la dimensione di long word viene usato il carattere **L**.

#### La memoria nel 68000

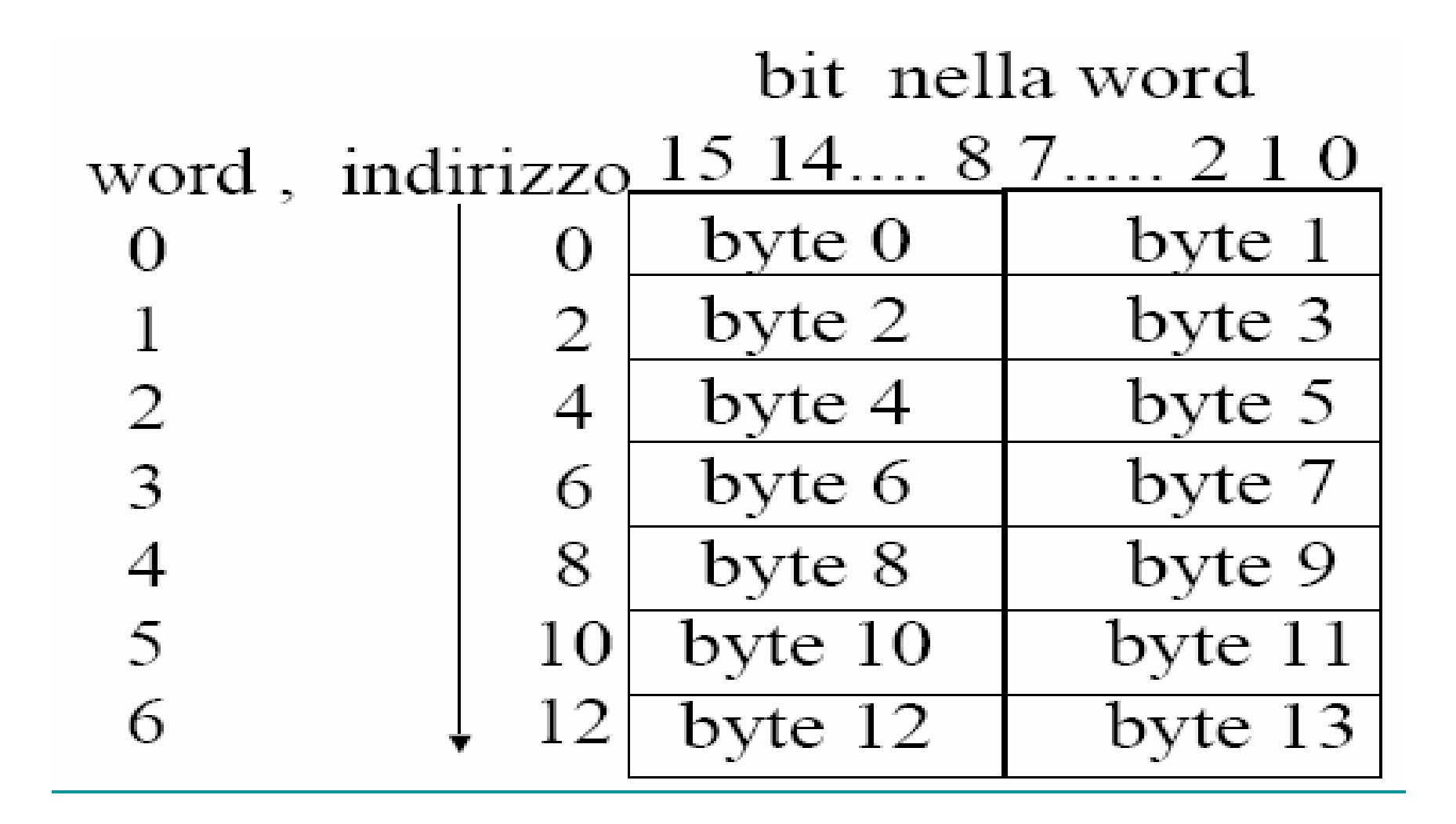

 $\mathbb{R}^3$ ■ A causa di come è costruito il bus dati, i byte possono essere collocati in uno qualsiasi dei byte della memoria, come in figura.

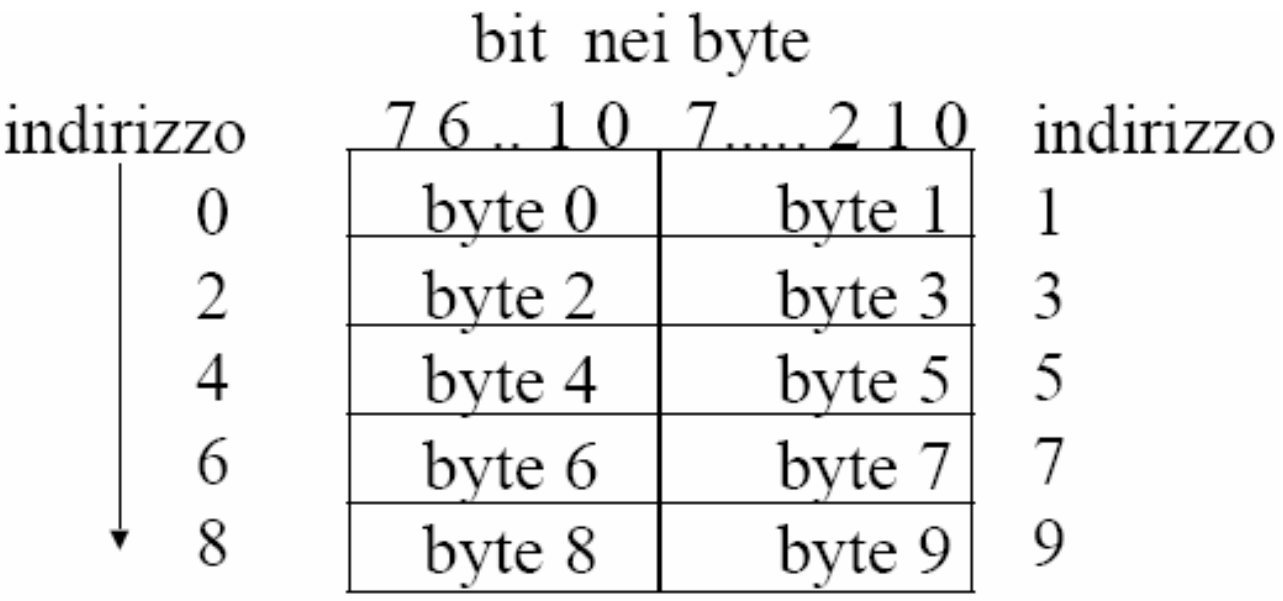

 $\mathcal{L}_{\mathcal{A}}$  Invece le word possono essere collocate (ovvero possono avere come indirizzo di partenza (minore)) solo i byte pari. Cioè una word può occupare solo la coppia di byte di indirizzo (2k,2k+1) con k $\in$ N.

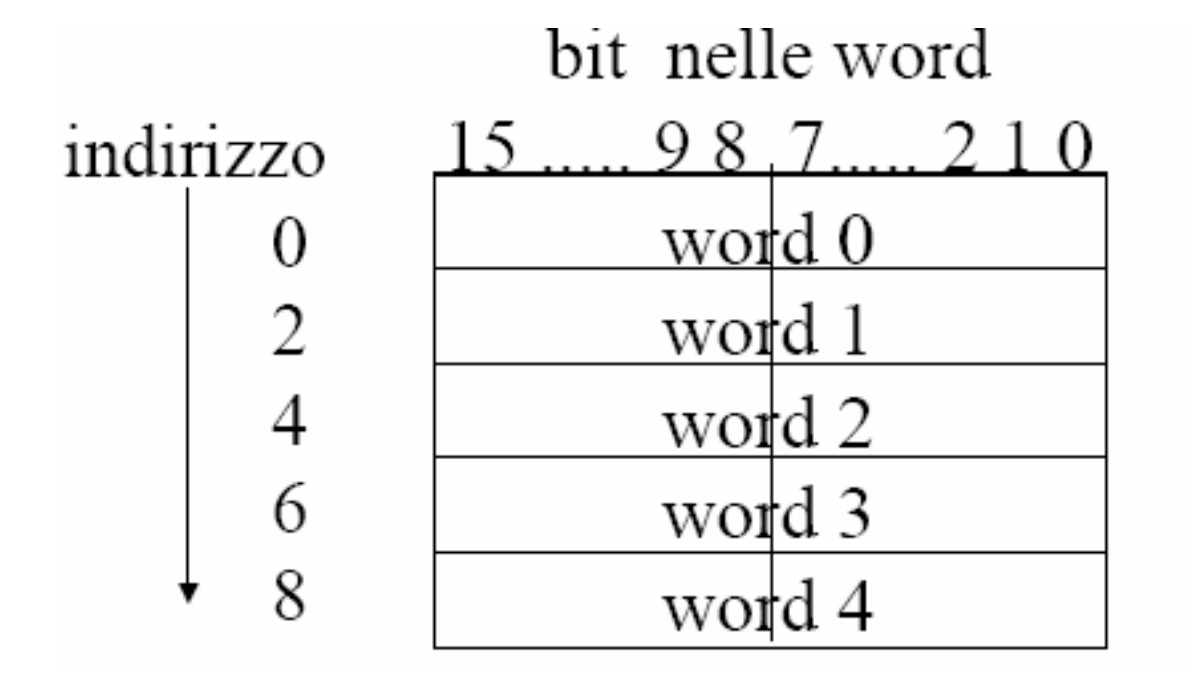

■ Come per le word, anche le long word possono iniziare solo da un indirizzo pari. Cioè una long word può occupare solo la coppia di byte di indirizzo (2k,2k+1, 2k+2, 2k+3) con k $\in$ N.

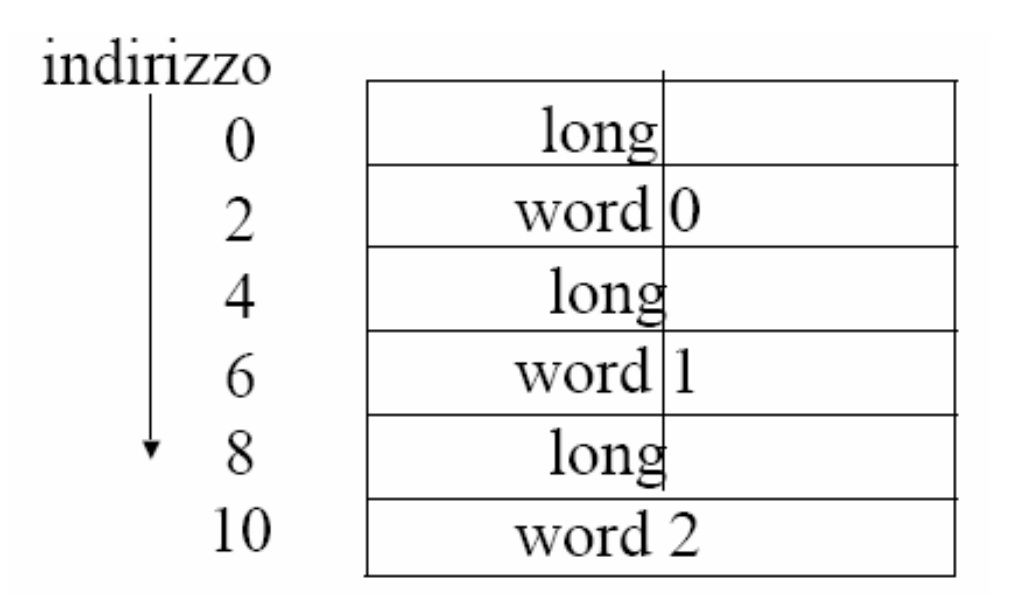

 $\mathbb{R}^3$ ■ È anche possibile definire le long word ad indirizzi pari ma non multipli di 4.

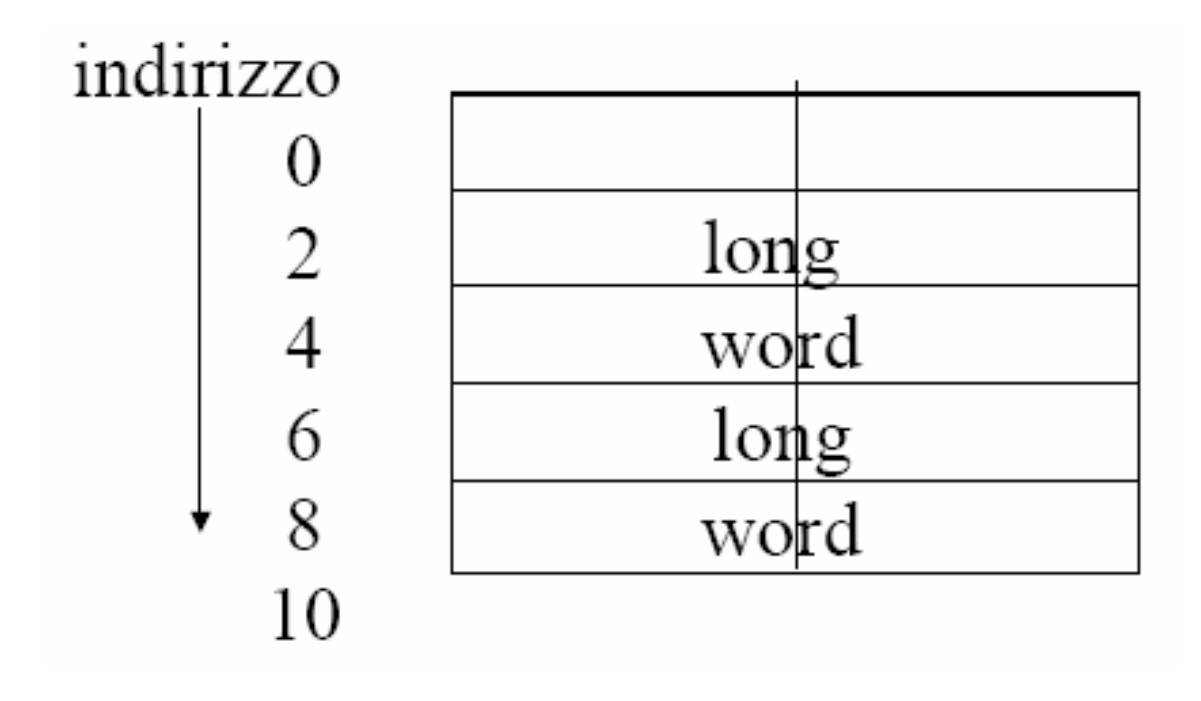

All'interno di ciascuna word, il byte meno significativo, ovvero il byte che contiene i bit da 0 a 7 è il byte che nella word ha l'indirizzo maggiore, mentre il byte più significativo è il byte che ha l'indirizzo minore (big endian).

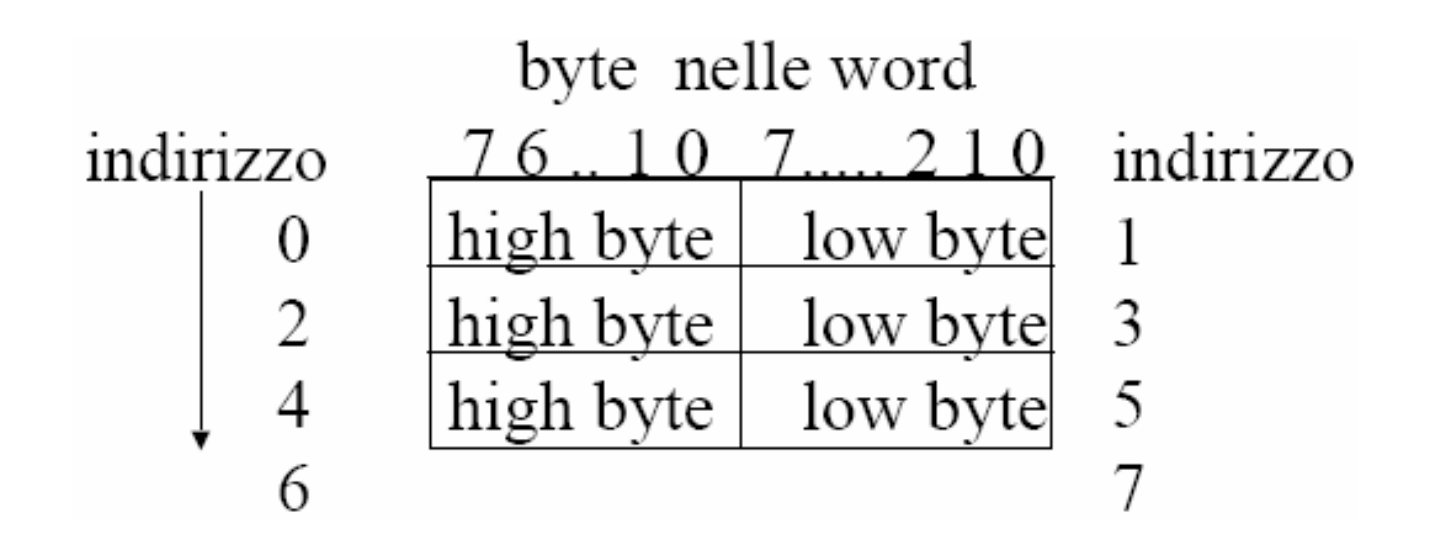

**The Co**  Analogamente, all'interno di ciascuna long word, la word più significativa, ovvero la word che contiene i byte 4 e 3 (ovvero i bit da 31 a 16) è quella che ha l'indirizzo minore, mentre l'altra word contiene i byte 1 e 0 (cioè i bit da 15 a 0).

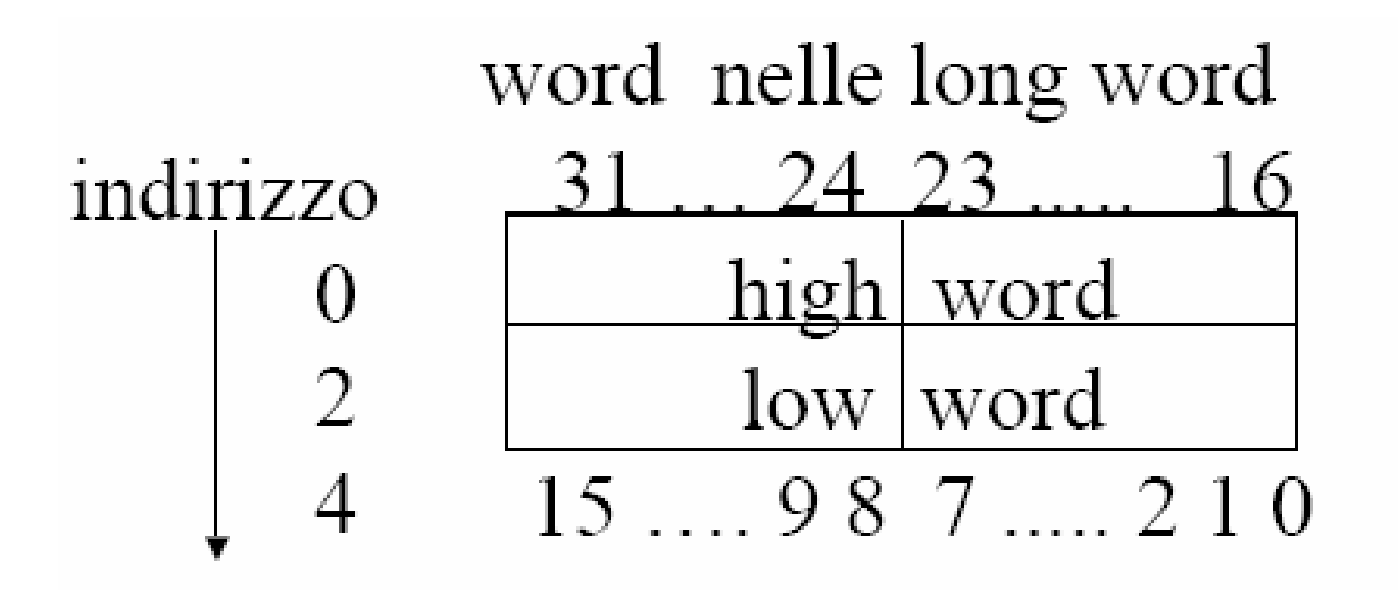

#### Il processore Motorola 68000 (MC68000)

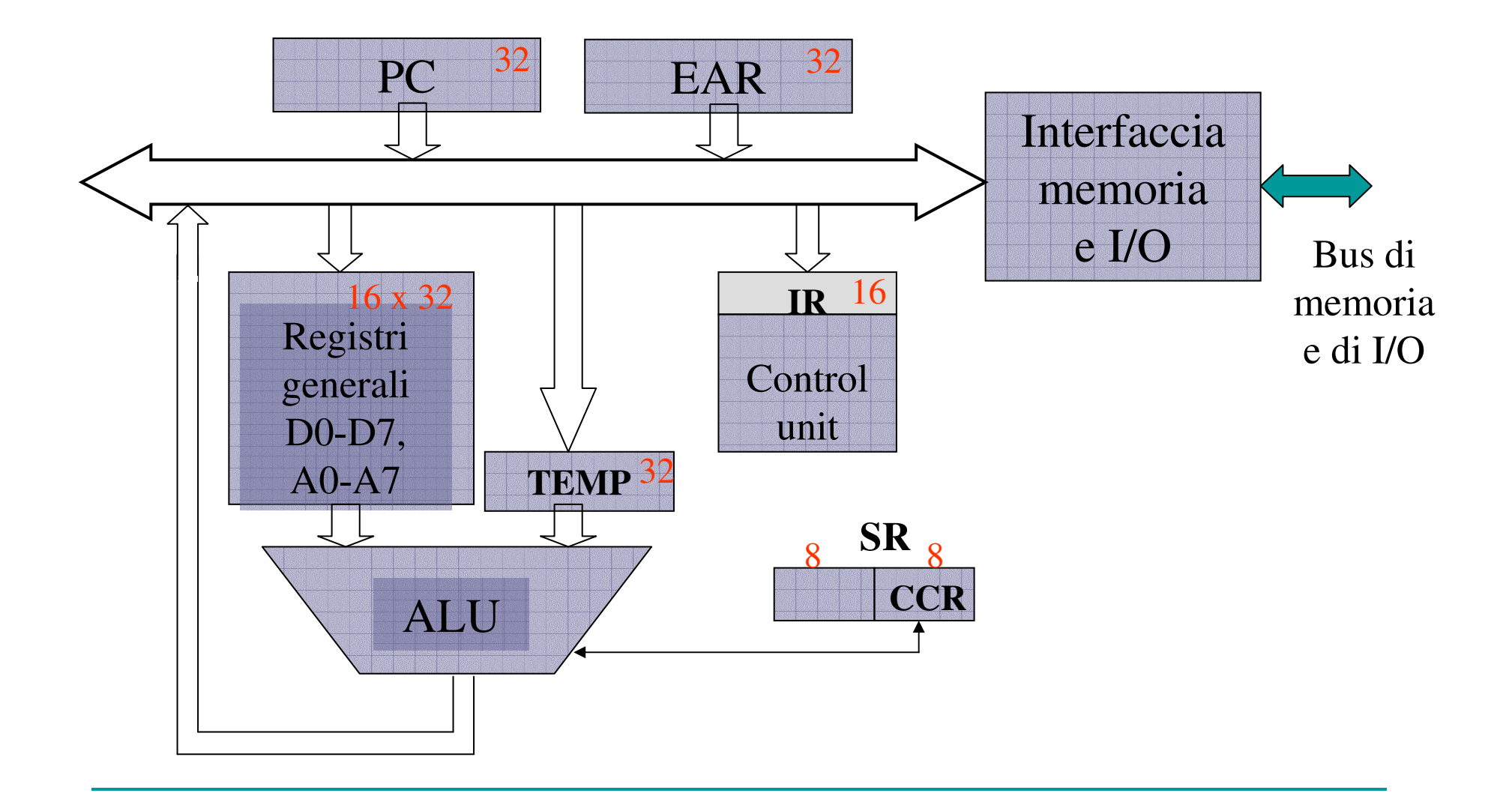

# Caratteristiche principali

Il microprocessore 68000 presenta le seguenti caratteristiche:

- 8 registri dati general purpose a 32 bit;
- 8 registri indirizzi general purpose a 32 bit;
- Data bus a 16 bit;
- Address bus a 24 bit;
- Spazio di indirizzamento diretto di 16 MB;
- 5 tipi principali di dati per le operazioni;
- Memory Mapped I/O;
- 14 modalità di indirizzamento;
- 2 livelli di privilegio: user e supervisor;
- 7 livelli di priorità per le interruzioni esterne.

#### MC68000: modello di programmazione

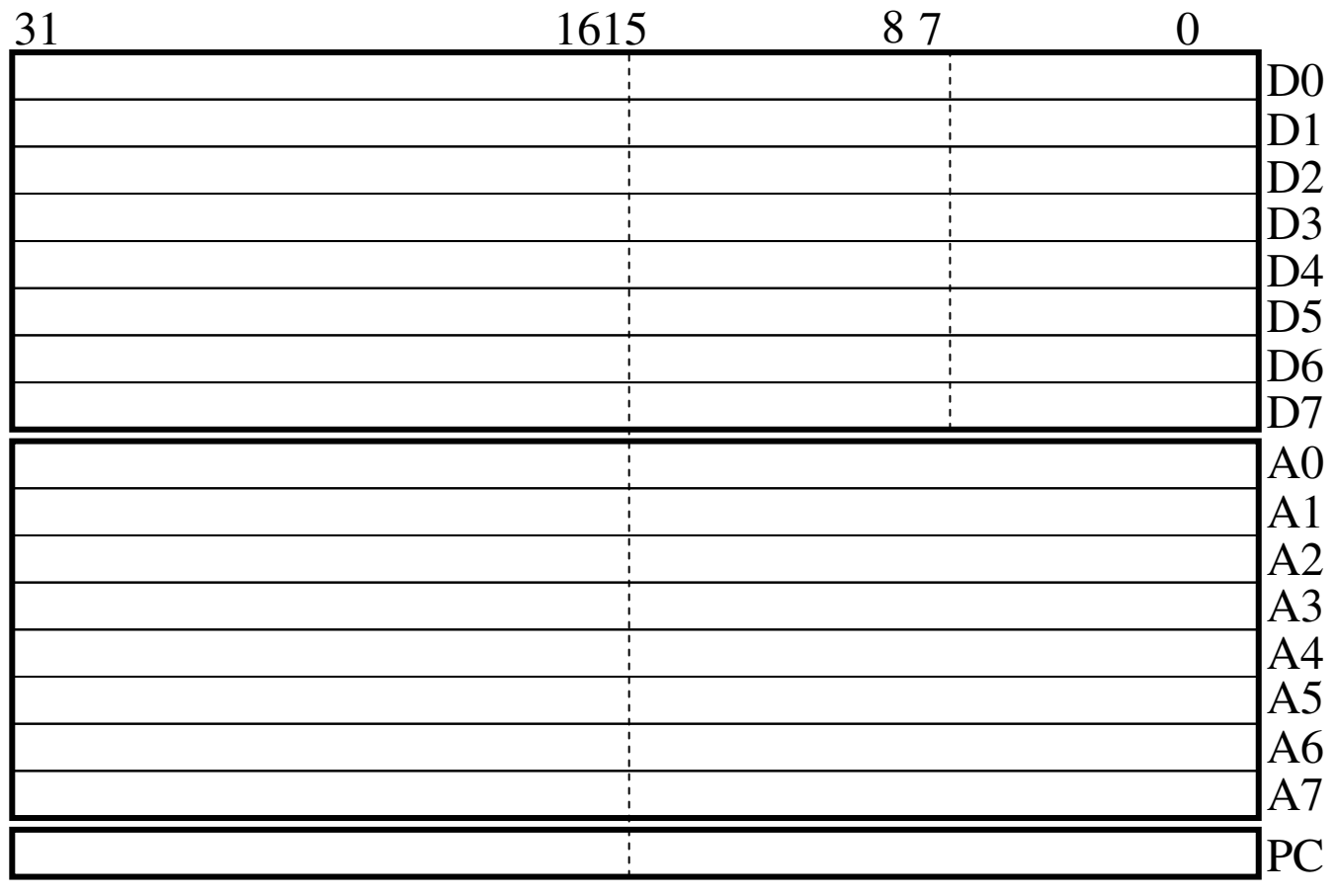

[T] S ${\rm I}_2\, {\rm I}_1\, {\rm I}_0$  ${\rm X}$   ${\rm NZ}$ V $\rm C$ SR

## I registri Dati D0..D7

- L'allineamento in memoria dei dati ha una corrispondenza nelle modalità di utilizzo dei registri che tipicamente contengono i dati, ovvero i registri **D0…D7**.
- $\mathcal{L}^{\mathcal{L}}$  Ciascuno dei registri dati può essere utilizzato in tre differenti modi, ciascuno corrispondente ad una diversa dimensione dei dati che si stanno trattando.
- $\mathcal{L}_{\mathcal{A}}$  Ogni registro Dati infatti, essendo costituito da 32 bit, rappresenta una long word, e come tale può essere utilizzato. Cioè quando un'istruzione necessita di usare un dato di tipo long word, utilizza tutti i 32 bit del registro dati interessato all'operazione.

## I registri Dati D0..D7

- $\mathcal{L}_{\mathcal{A}}$  Se invece un'istruzione deve utilizzare un dato di tipo word, utilizza solo la low word del registro dati, ovvero la word meno significativa del registro. Non è possibile invece utilizzare singolarmente la word più significativa del registro dati.
- n. Invece se un'istruzione deve utilizzare un dato di tipo byte utilizza solo il cosiddetto lower byte, cioè il byte meno significativo della word meno significativa del registro. Non è possibile invece utilizzare singolarmente gli altri tre byte del registro dati.
- × La parte di registro non interessata dall'istruzione resta invariata.

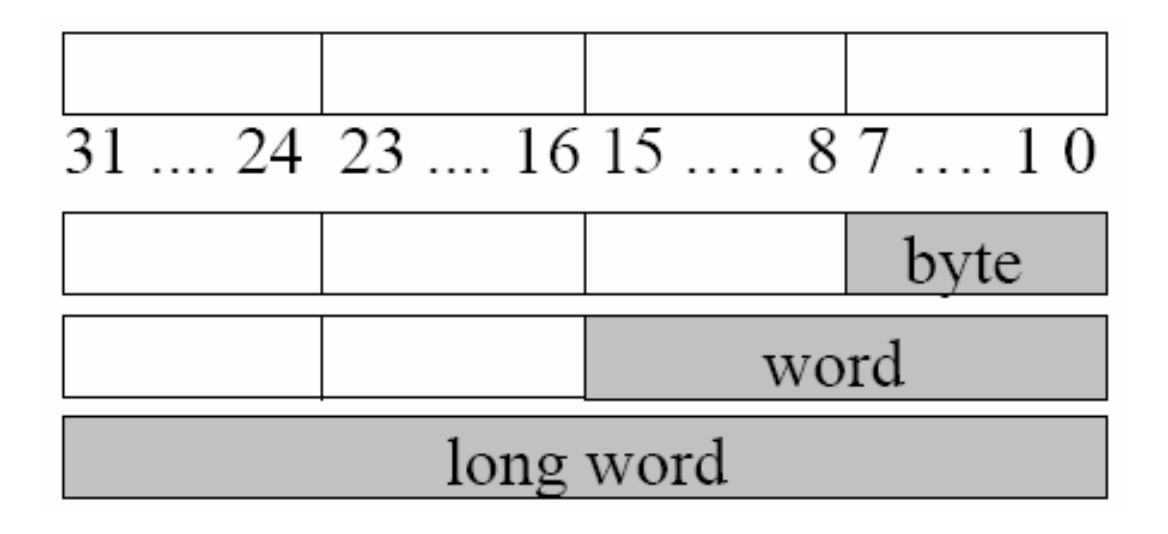

### I registri Indirizzi A0..A7

- $\mathcal{L}_{\mathcal{A}}$ ■ I registri Indirizzi A**0…**A7 sono anch'essi a 32 bit ma, a differenza dei registri dati, possono essere utilizzati solo a blocchi di 32 o a 16 bit, e nel caso dell'accesso a 16 bit solo la low word può essere acceduta.
- Г. In scrittura la rimanente parte di registro viene modificata (est. segno)
- П Le stesse modalità valgono per il registro A7 ovvero lo Stack Pointer SP.

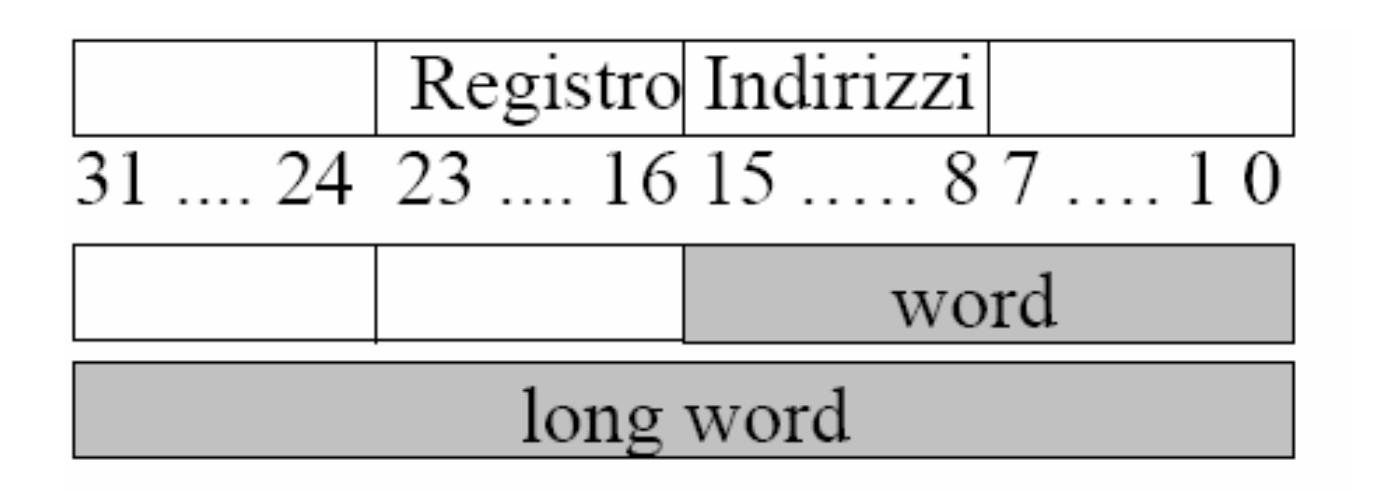

#### Il registro Program Counter PC

- T. ■ Questo registro è composto da 32 bit, ed è accedibile solo nella sua interezza.
- **Individua la prossima istruzione che deve essere eseguita dal processore**.

Program Counter

 $31 \dots 24 \ 23 \dots 16 \ 15 \dots 8 \ 7 \dots 1 \ 0$ 

#### Il Registro di Stato del Processore SR

■ Questo registro è composto da 16 bit, ed in modalità utente solo il byte meno significativo è accedibile, mentre in modalità supervisor è accedibileintegralmente.

#### Modalità di esecuzione del 68000

- $\mathcal{C}^{\mathcal{A}}$  Il 68000 può operare in due modi diversi, detti modalità **supervisore** ed **utente**. Il modo in cui opera è stabilito da un bit nel registro di controllo di stato SR. In modalità supervisore il processore può eseguire alcune istruzioni privilegiate, di solito utilizzate nell'implementazione del sistema operativo, ed utilizza un registro diverso per contenere il puntatore allo stack (A7').
- Ad eccezione dei registri A7=SP, SR e PC tutti gli altri registri **possono** essere utilizzati liberamente dal programmatore.

#### Lo stack di sistema

- **COL**  Il Motorola 68000 è predisposto per utilizzare una struttura dati a pila, detto **Stack di Sistema**, come supporto per implementare le chiamate a sottoprogramma e la ricorsione.
- Lo stack è un'area di memoria gestita con una politica **LIFO** (Last In First Out) in cui cioè l'ultimo elemento ad entrare è il primo ad uscire.
- Lo stack è collocato in memoria, tipicamente **la base dello stackè collocata alla fine della memoria disponibile** (cioè in corrispondenza degli indirizzi maggiori). Lo stack cresce in direzione dell'inizio della memoria, cioè aggiungendo elementi sullo stack ci avviciniamo agli indirizzi più piccoli.

#### Lo stack di sistema

- $\mathcal{L}_{\mathcal{A}}$  Il registro SP mantiene l'indirizzo dell'ultimo elemento aggiunto allo stack, cioè dell'indirizzo più piccolo occupato dallo stack.
- $\mathcal{L}_{\mathcal{A}}$  Aggiungendo elementi sullo stack lo SP diminuisce, togliendo elementi dallo stack lo SP cresce.

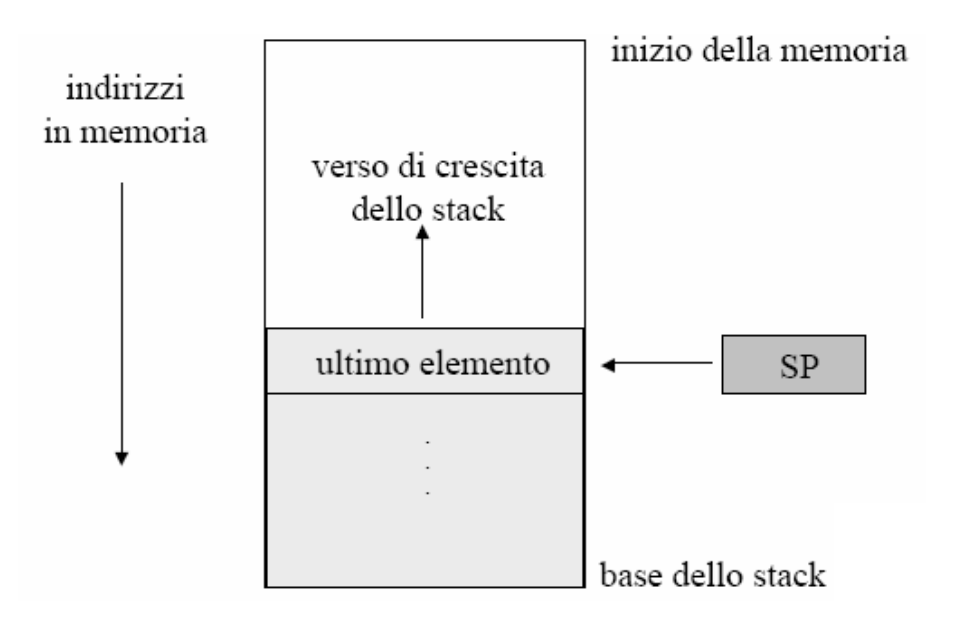

#### Introduzione all'assembly

- $\overline{\phantom{a}}$  Confrontando le potenzialità del linguaggio assembly con quelle di un linguaggio di programmazione ad alto livello come Java o il C, si possono individuare i seguenti vantaggi:
	- $\Box$ è possibile accedere ai registri della CPU;
	- $\Box$ è possibile scrivere codice ottimizzato per una specifica architettura di CPU;
	- $\Box$ è possibile ottimizzare accuratamente le sezioni "critiche" dei programmi.
- $\mathcal{L}_{\mathcal{A}}$  Viceversa, i principali svantaggi derivanti dall'utilizzo dell'assembly sono i seguenti:
	- $\Box$  possono essere richieste molte righe di codice assembly per riprodurre il comportamento di poche righe di Java o C;
	- $\Box$ è facile introdurre dei bug nei programmi perche' la programmazione e' piu' complessa;
	- $\Box$ i bug sono difficili da trovare;
	- $\Box$ non è garantita la compatibilità del codice per versioni successive dell'hardware;

#### Introduzione all'assembly

- Ma allora… a cosa serve conoscere l'assembly?
- п L'utilizzo del linguaggio assembly, rispetto all'uso dei tradizionali linguaggi ad alto livello, è talvolta giustificato dalla maggiore efficienza del codice prodotto. I programmi assembly, una volta compilati, sono tipicamente più veloci e più piccoli dei programmi scritti in linguaggi ad alto livello anche se il numero di righe di codice scritte dal programmatore e' maggiore. Inoltre, la programmazione assembly è indispensabile per la scrittura di driver per hardware specifici. Non va infine dimenticato che conoscere l'assembly consente di scrivere codice ad alto livello di qualità migliore.

## Assemblare, verificare ed eseguire un programma assembly

- **Il processo di creazione di un programma Assembly** passa attraverso le seguenti fasi:
- T. Scrittura di uno o più file ASCII contenenti il programma sorgente, tramite un normale editor di testo.
- **Assemblaggio dei file sorgenti, e generazione dei** file *oggetto* tramite un assemblatore.
- T. **Creazione, del file** *eseguibile***, tramite un linker.**
- **Nerifica del funzionamento e correzione degli** eventuali errori, tramite un debugger.

#### L'assemblatore

L'Assemblatore trasforma i file contenenti il programma sorgente in altrettanti file oggetto contenenti il codice in linguaggio macchina.

## Il linker

- **Il linker combina i moduli oggetto e produce un** unico file eseguibile. In particolare:
- unisce i moduli oggetto, risolvendo i riferimenti a simboli esterni; ricerca i file di libreria contenenti le procedure esterne utilizzate dai vari moduli e produce un modulo rilocabile ed eseguibile.
- **Notare che l'operazione di linking deve essere** effettuata anche se il programma è composto da un solo modulo oggetto.
- **Non è previsto l'uso di un linker, data la finalità** didattica del corso.

# Il debugger

- **College**  Il debugger è uno strumento software che permette di verificare l'esecuzione di altri programmi. Il suo utilizzo risulta indispensabile per trovare errori (bug, da qui il nome debugger) in programmi di complessità elevata. Le principali caratteristiche di un debugger sono:
- possibilità di eseguire il programma "passo a passo";
- $\mathcal{L}_{\mathcal{A}}$  possibilità di arrestare in modo condizionato l'esecuzione del programma tramite l'inserimento di punti di arresto detti breakpoint;
- F. possibilità di visualizzare ed eventualmente modificare il contenuto dei registri e della memoria.
- L'ASIM possiede tutte le caratteristiche elencate assieme ad altre che permettono lo sviluppo di programmi.

## Introduzione all'assembly

**Un processore, durante il suo funzionamento, esegue** senza sosta le fasi di fetch, operand assembly ed execute

#### ■ Fase fetch:

- □ preleva dalla memoria l'istruzione (sequenza di bit) correntemente indirizzata dal registro PC
- □ copia l'istruzione nel registro IR
- □ incrementa il PC in modo da "puntare" all'istruzione seguente
- T. **L'unità di controllo decodifica l'istruzione ed avvia la serie** di **micro-operazioni** che producono l'esecuzione dell'istruzione.

#### Esecuzione in sequenza lineare

#### **Esecuzione in sequenza lineare**: in

 seguito ad ogni fase fetch, il PC viene incrementato per puntare alla locazione successiva.

All'inizio (PC) contiene l'indirizzo **i**.\*Fase fetch: il contenuto della **i**- esima locazione di memoria passa in (IR).

\*Subito dopo aver prelevato l'istruzione, il PC si incrementa per puntare alla successiva locazione di memoria (**i+1**).

**…...**Dopo che la **MOVE** alla locazione **i+2** è stata eseguita, il PC contiene il valore **i+3**, che è l'indirizzo della prima istruzione del segmento di programma seguente.

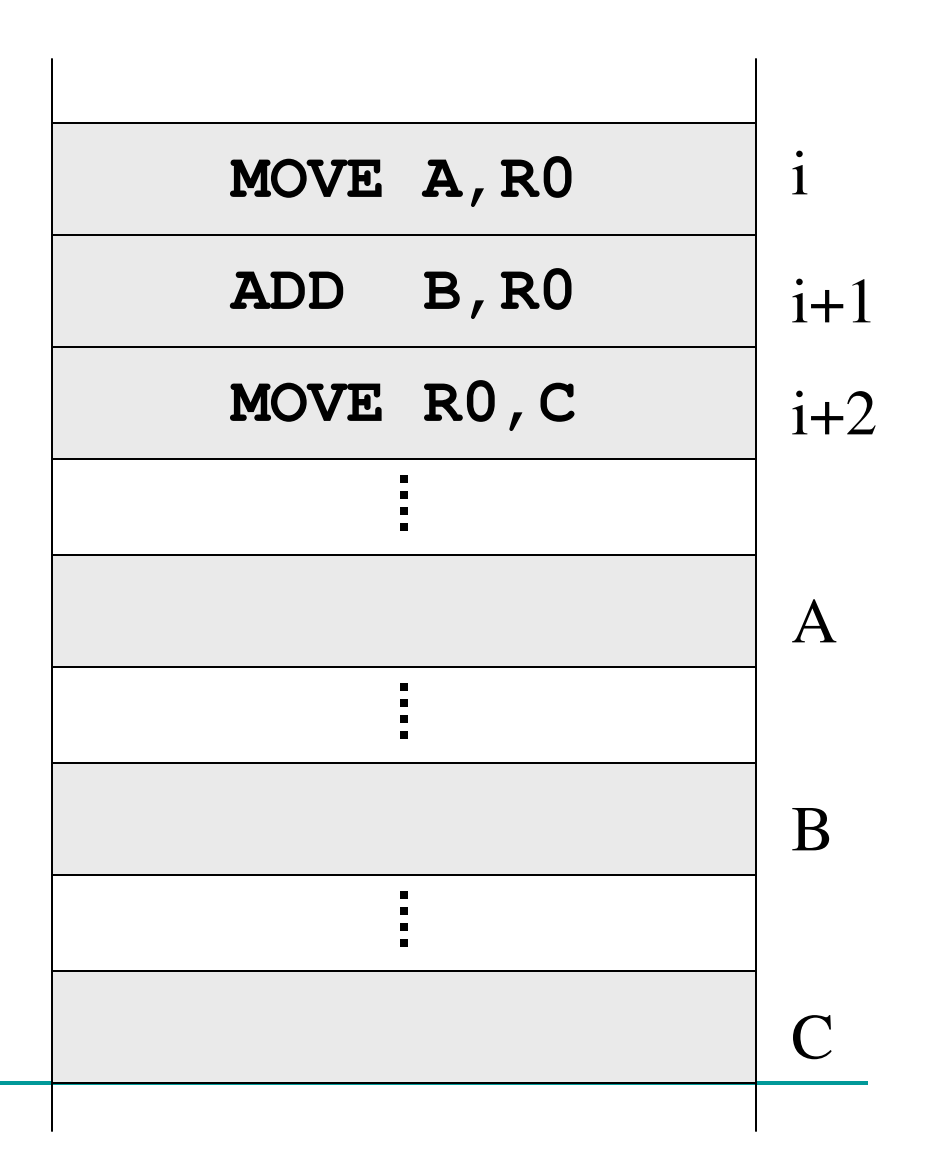

## Il linguaggio macchina

 $\overline{\phantom{a}}$ Esempi di micro-operazioni:

- $\Box$  abilitazione di un registro alla scrittura sul bus interno
- $\Box$  abilitazione di un registro alla lettura dal bus interno
- $\Box$  abilitazione della memoria alla scrittura nel registro
- □ invocazione di una funzionalità dell'ALU
- y. Ad ogni istruzione in linguaggio macchina è abbinata una ben precisa e specifica serie di micro-operazioni
- F. Il programmatore non ha accesso alle micro-operazioni (l'istruzione in linguaggio macchina è vista come atomica)

# Il linguaggio Assembly

- $\overline{\phantom{a}}$  Le istruzioni in linguaggio macchina hanno cardinalità finita, e sono strettamente dipendente dal particolare processore.
- Т. **Programma**: un insieme di istruzioni in linguaggio macchina più i dati su cui le istruzioni devono operare.
- $\mathcal{L}_{\mathcal{A}}$  Linguaggio Assembly: il programmatore non utilizza sequenze di bit ma, attraverso l'assembler, identifica:
	- i codici operativi con codici mnemonici;
	- gli indirizzi di memoria ed i registri con identificatori testuali

## Il linguaggio Assembly

**STATE Un programma assembler per essere** eseguito, deve essere tradotto da un assemblatore in linguaggio macchina

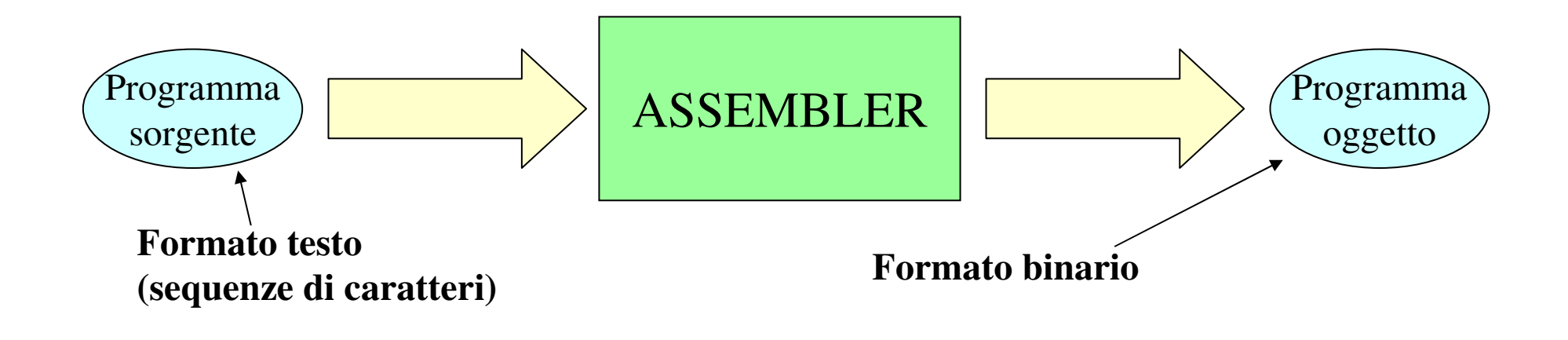

## Esempio: un listato assembly…

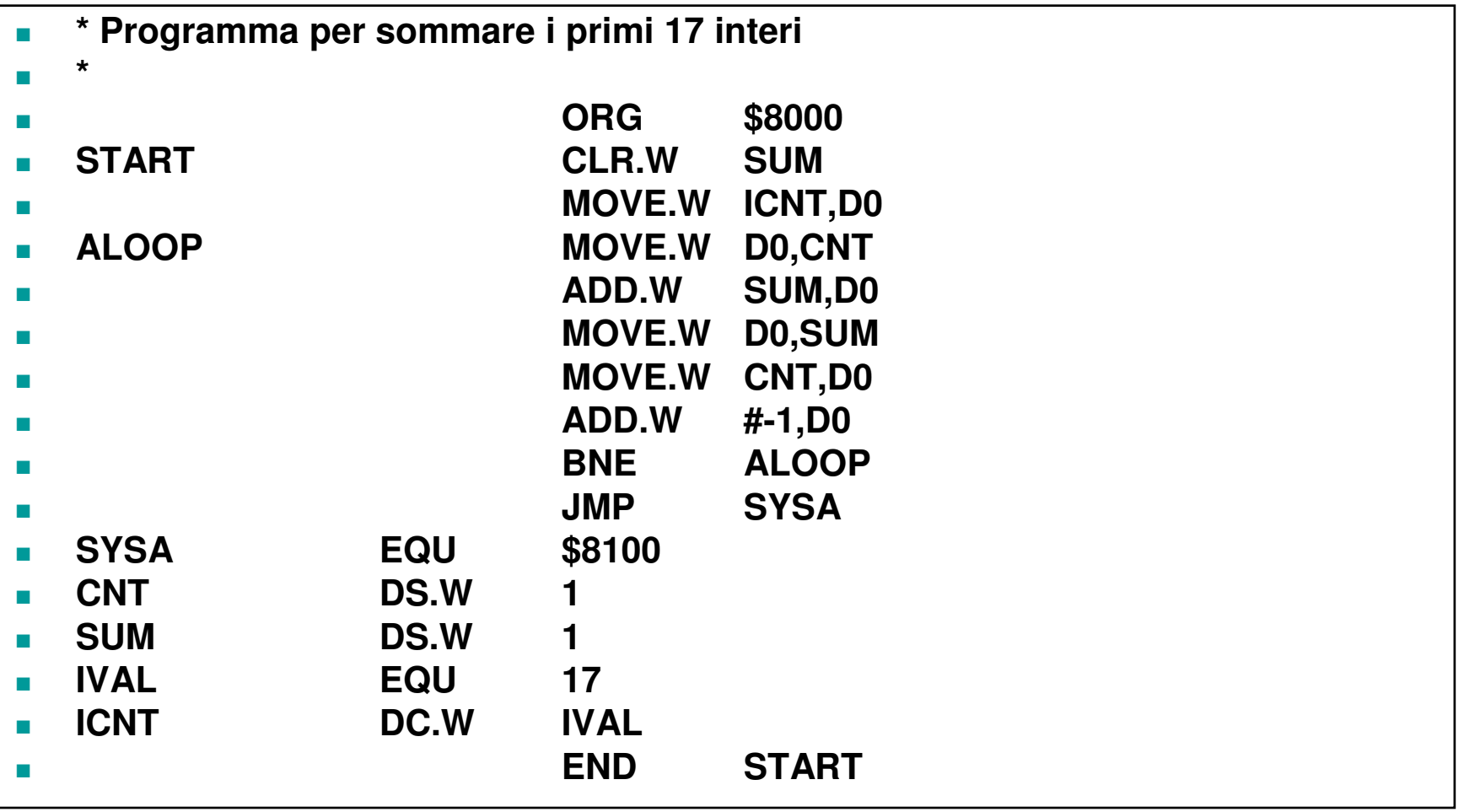

## …esempio: il lavoro dell'assembler

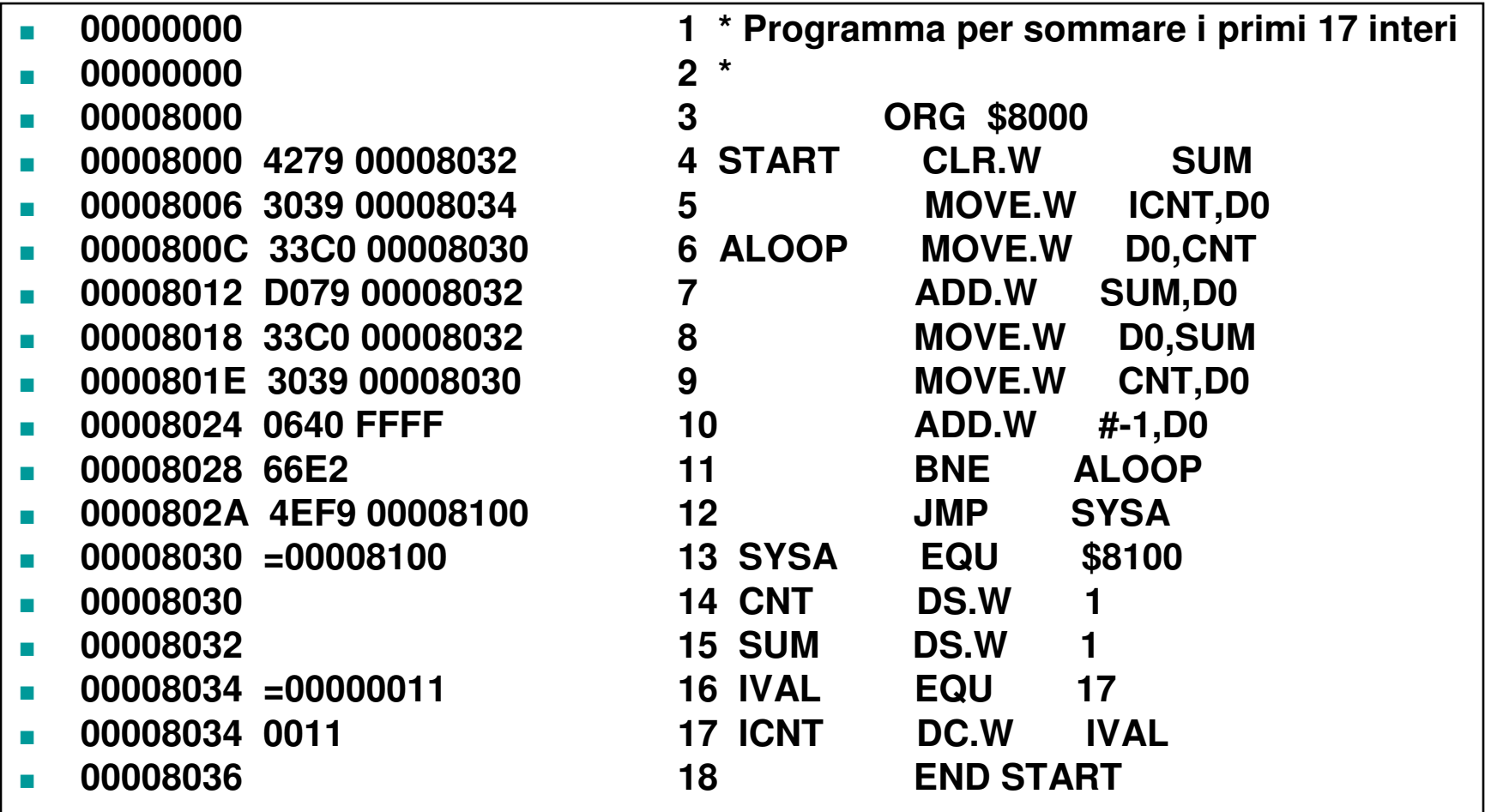

## Classi di istruzioni

- **Un calcolatore deve avere istruzioni in grado di** effettuare quattro tipi di operazioni
	- trasferimento dei dati tra la memoria e i registri di CPU;
	- □ operazioni aritmetiche e logiche sui dati;
	- controllo di flusso di un programma;
	- □ trasferimento dei dati in ingresso/uscita (I/O).

#### Assembler del processore MC68000

Formato delle istruzioni ASM68K:

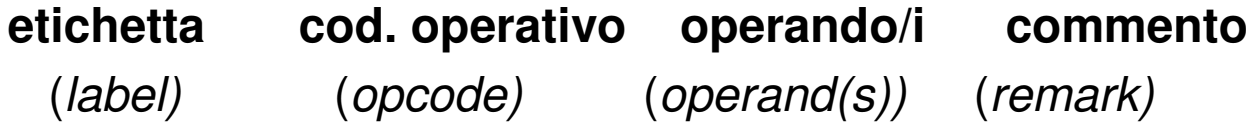

Le istruzioni assembler si dividono in tre categorie:

- **Assembly-time operations** sono eseguite dal programma assemblatore una volta soltanto, all'atto della generazione del codice oggetto
- **Load-time operations** sono eseguite dal programma caricatore, all'atto del caricamento in memoria del codice oggetto
- □ **Run-time operations** sono eseguite dal programma in linguaggio macchina, all'atto dell'esecuzione delle istruzioni corrispondenti

## Esempio:

- $\overline{\phantom{a}}$ **MOVE R0, SOMMA**
- $\mathcal{L}_{\mathcal{A}}$ **MOVE**: codice operativo (o OP-CODE)
- $\overline{\phantom{a}}$ **R0** : operando sorgente (registro)
- m. **SOMMA**: operando destinazione (locazione di memoria il cui indirizzo è rappresentato dal nome simbolico **SOMMA)**
- $\mathcal{L}_{\mathcal{A}}$  Nel listato del programma occorre definire tutti i nomi simbolici in modo da creare un'associazione **SIMBOLO** → **VALORE**
- F. L'assemblatore traduce l'istruzione assembler in codice binario

# Natura degli operandi

- $\mathbf{r}$  **Operando costante**: (solo operando sorgente)
	- $\Box$ **Esplicito o immediato**: espresso direttamente nell'istruzione
	- $\Box$  **Implicito**: è determinato dal codice operativo (**CLR D0** la costante 0 è implicitamente indicata dal codice operativo CLR=CLEAR)
- F. **Operando memoria**: locazione della memoria centrale, è individuato mediante un indirizzo
- п **Operando registro**: (sorgente o destinazione)
	- $\Box$  **Esplicito**: nelle macchine a registri generali è indicato dall'indice del registro
	- **Implicito**: è implicitamente espresso dal codice operativo $\Box$

# Natura degli operandi:

### **Esempi:**

#### **ADD #9,R0**

 -il primo operando è immediato (il valore è espressonell'istruzione), il secondo è il registro **R0**

#### **ADD R0,R1**

□entrambi gli operandi sono registri

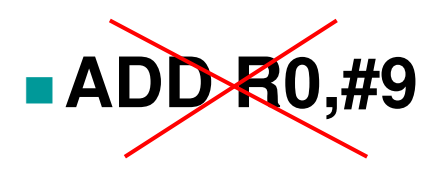

-l'operando destinazione non può essere una costante.

## Registri interni

L'uso di registri interni produce

elaborazioni più rapide: l'accesso ai registri interni è molto più veloce dell'accesso in memoria;

istruzioni più corte: l'operando registro richiede un minor numero di bit.

Poiché non si può operare direttamente su locazioni di memoria, occorre trasferire esplicitamente i dati dallamemoria ai registri e viceversa.

Il linguaggio Assembler del processore MC 68000

L'assemblatore mette a disposizione:

- **codici mnemonici** – forma simbolica delle istruzioni del processor

- CLR (CLEAR)  $\square$  MOVE (MOVE)  $\square$  BEQ (BRANCH ON EQUAL) □ ADD (ADD)

 $\Box$ **pseudo codici** - direttive per il processo di assemblaggio del programma

> □ ORG (ORIGIN)  $\square$  DS (DEFINE STORAGE)  $\Box$  DC (DEFINE CONSTANT)  $\square$  END (END ASSEMBLY)

#### Direttive di assemblaggio: **EQU**…

**Direttive di assemblaggio** <sup>o</sup>**pseudo-operatori:** informazioni utilizzate dall'assemblatore per la traduzione del programma da sorgente ad oggetto.

 $\sim$ Direttiva **EQU**

#### **HOURS EQU 24**

 **comanda dell'assemblatore** la sostituzione**,** ovunque compaia nel programma, del simbolo **HOURS** con il valore **24**.

**The Second** Direttiva **ORG** (**origin**):

#### **ORG \$8000**

 indica l'indirizzo di memoria a partire dal quale l'assemblatore deve allocare il codice che segue.

Etichetta (**label**): nella traduzione la **label**, che se presente occupa il primo campo dell'istruzione, viene sostituita con il valore corrispondente all'indirizzo di memoria in cui è contenuta l'istruzione.

Processo di assemblaggio in due passi

L'assemblatore scandisce il programma sorgente due volte:

- Nel **primo passo** costruisce la **tabella dei simboli**

- Nel **secondo passo** risolve i riferimenti "in avanti"

**Riferimento "in avanti"**– l'operando compare prima che il suo **valore** sia stato definito

#### Convenzioni usate dall'assemblatore

- $\bullet$  Gli *spazi tra i campi* fungono esclusivamente da *separatori* (vengono ignorati dall'assemblatore)
- $\bullet$ Una linea che inizi con un *asterisco* (\*) è una linea di *commento*
- $\bullet$  Nelle espressioni assembly, gli argomenti di tipo numerico si intendono espressi
	- –in notazione decimale, se non diversamente specificato
	- –in *notazione esadecimale*, se preceduti dal *simbolo "\$"*
- $\bullet$  Nell'indicazione degli operandi, il *simbolo "#"* denota un *indirizzamento immediato*

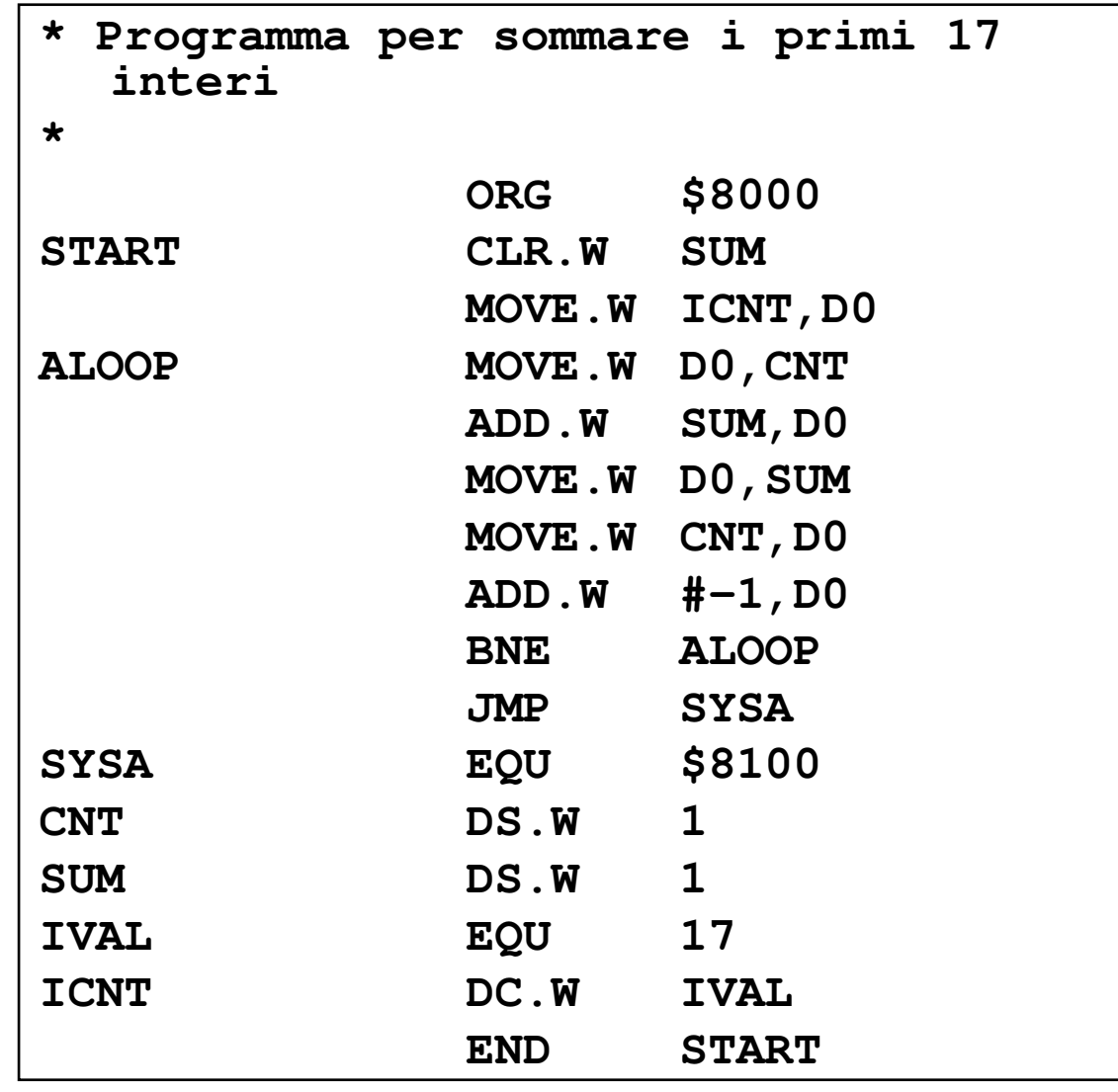

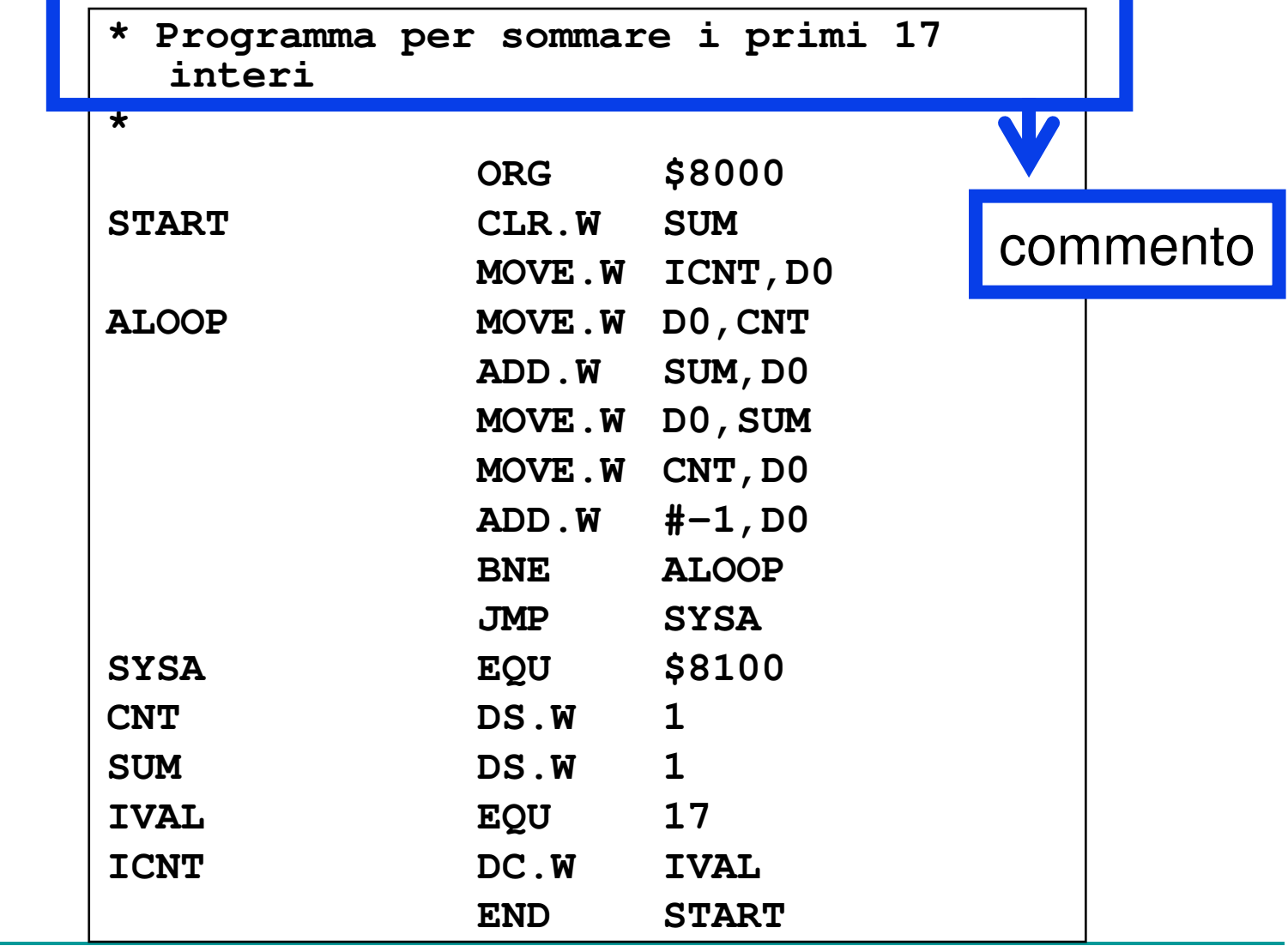

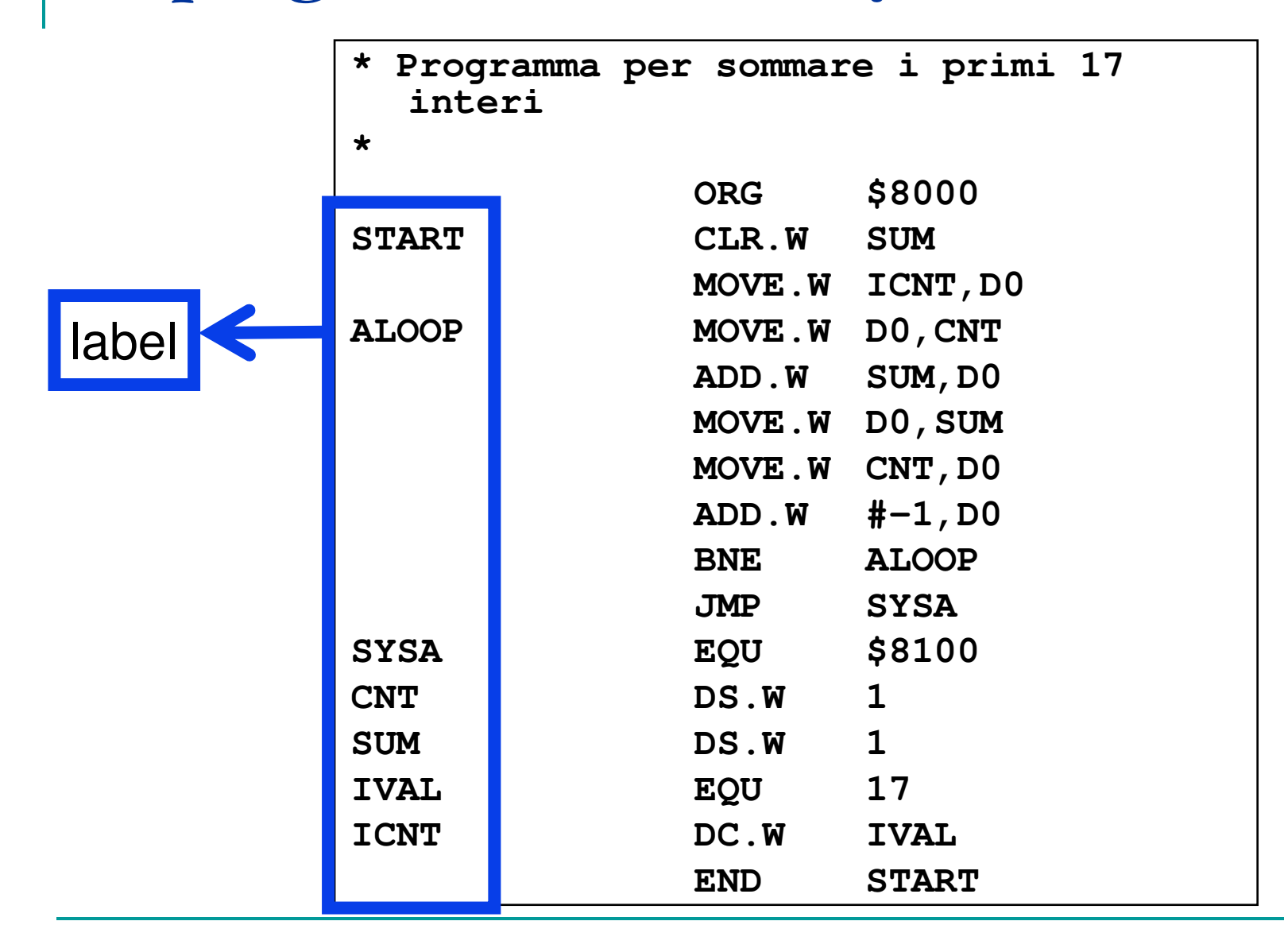

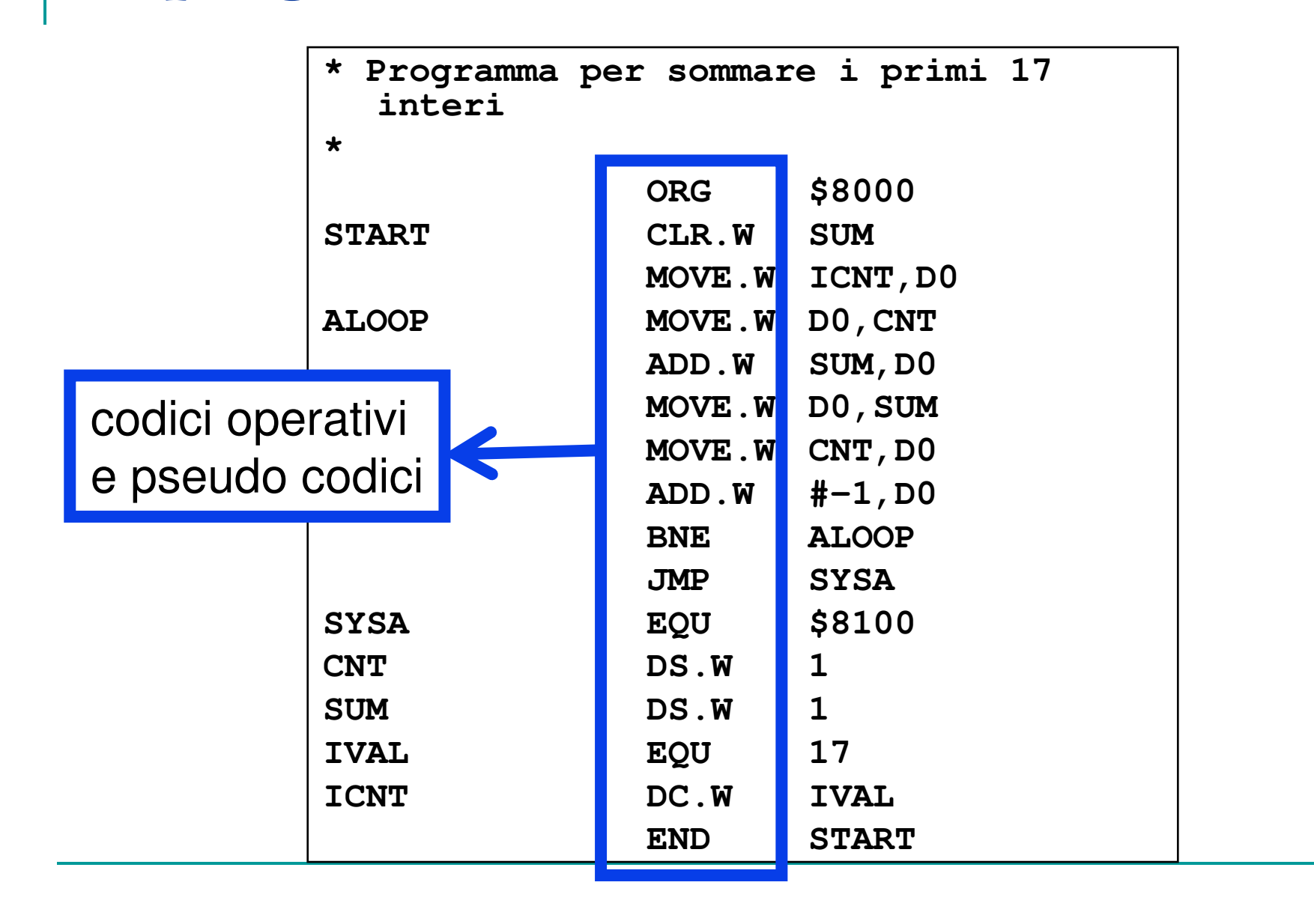

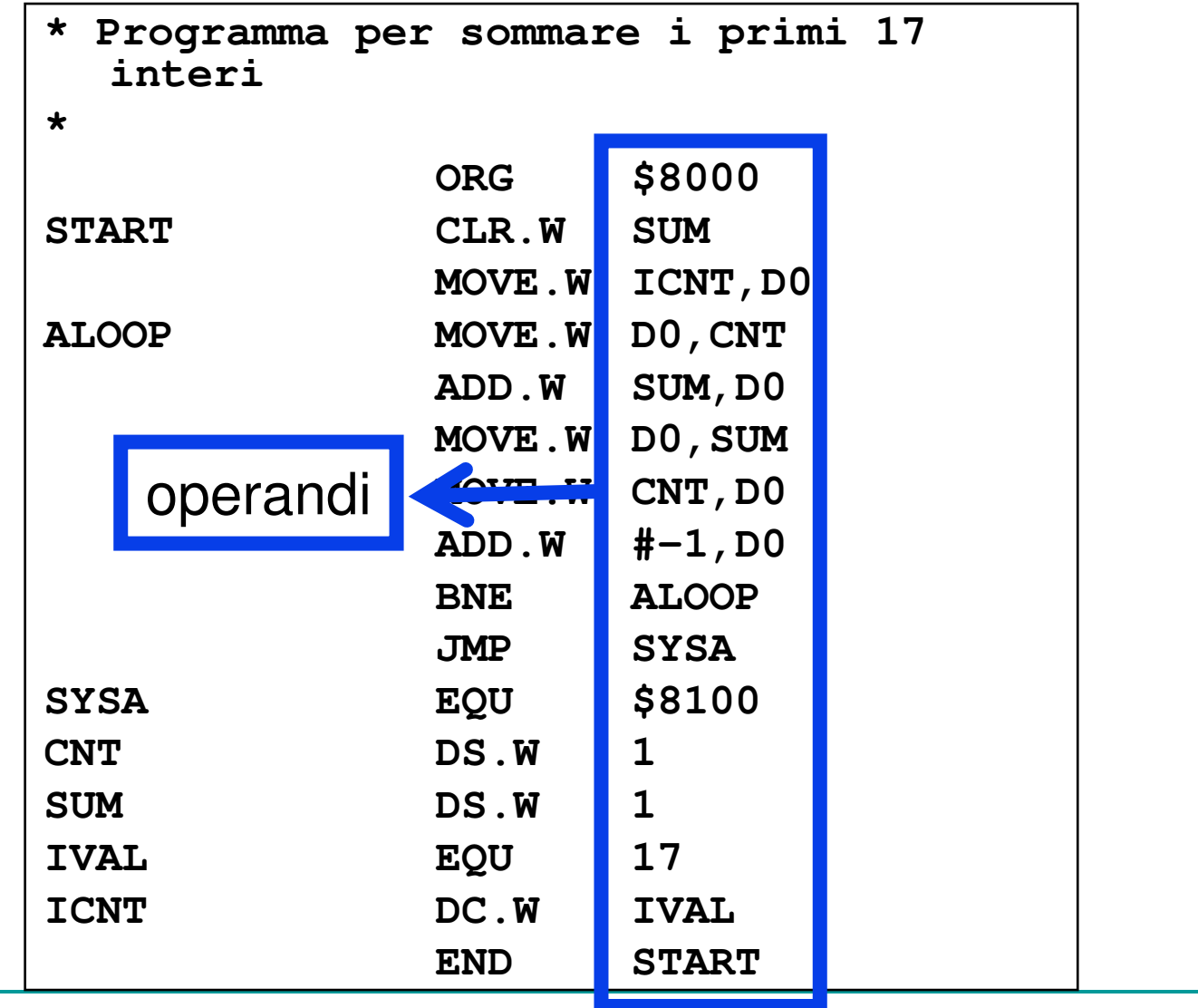

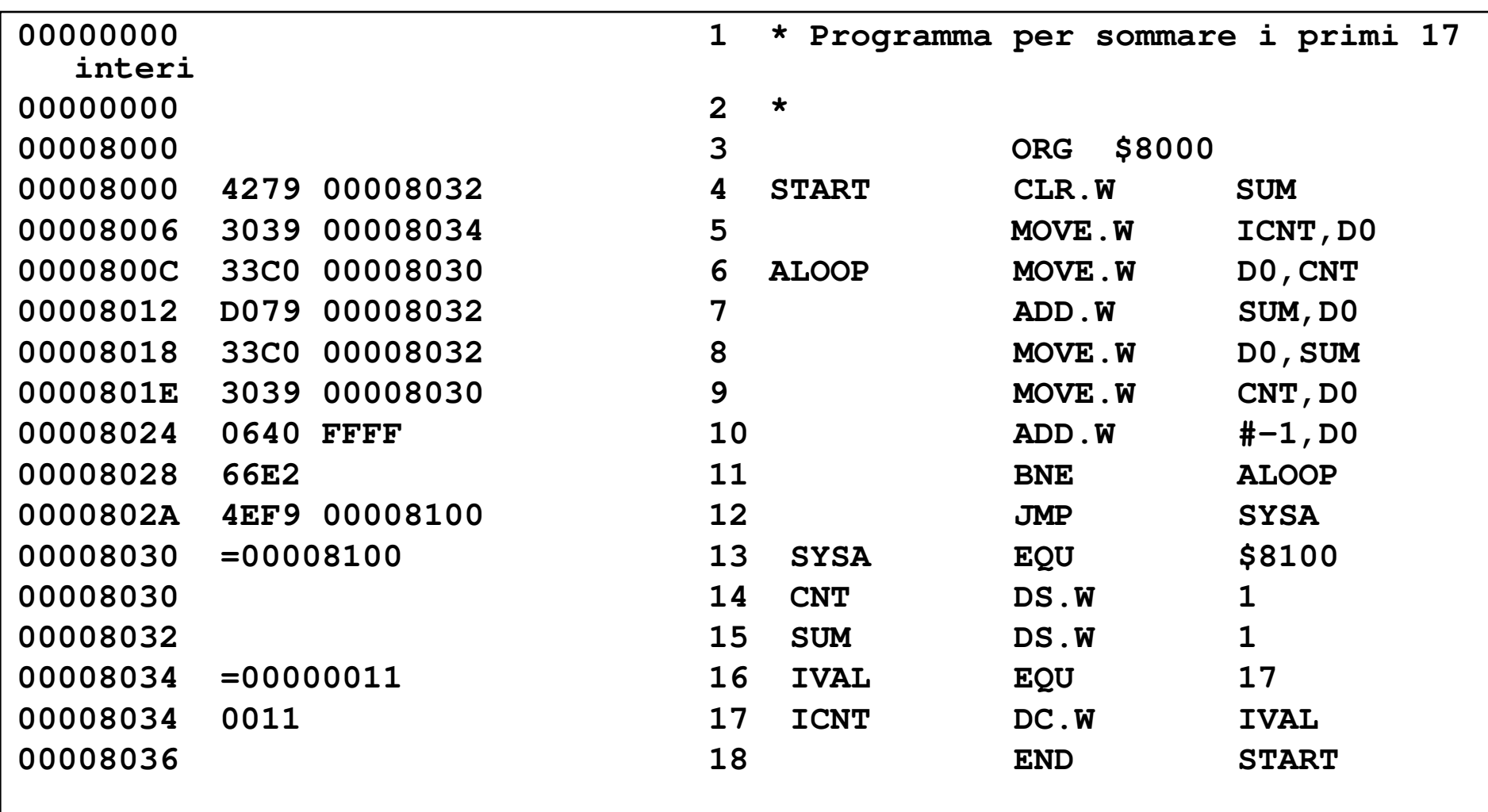

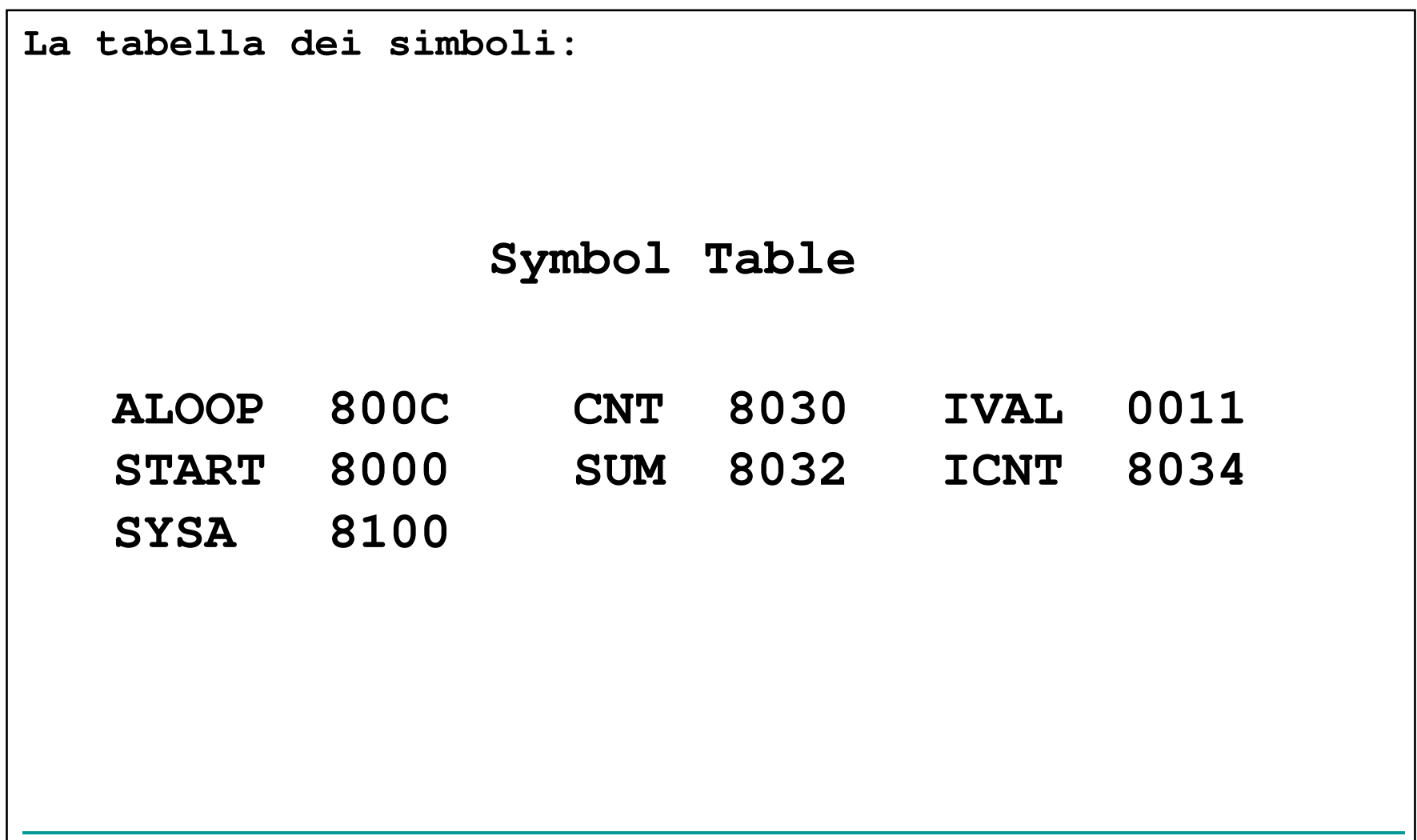

#### Il Program Location Counter (PLC)

**PLC** (variabile interna dell'assemblatore):

- **Punta alla locazione di memoria in cui andrà caricata** l'istruzione assemblata
- Viene inizializzata dallo pseudo-operatore "origin" (ORG)
- Durante il processo di assemblaggio, il suo valore è aggiornato in funzione del codice operativo o pseudo-codice
- E' possibile, all'interno di un programma, fare riferimento al suo valore corrente mediante il simbolo **\*** $\overline{ }$  "

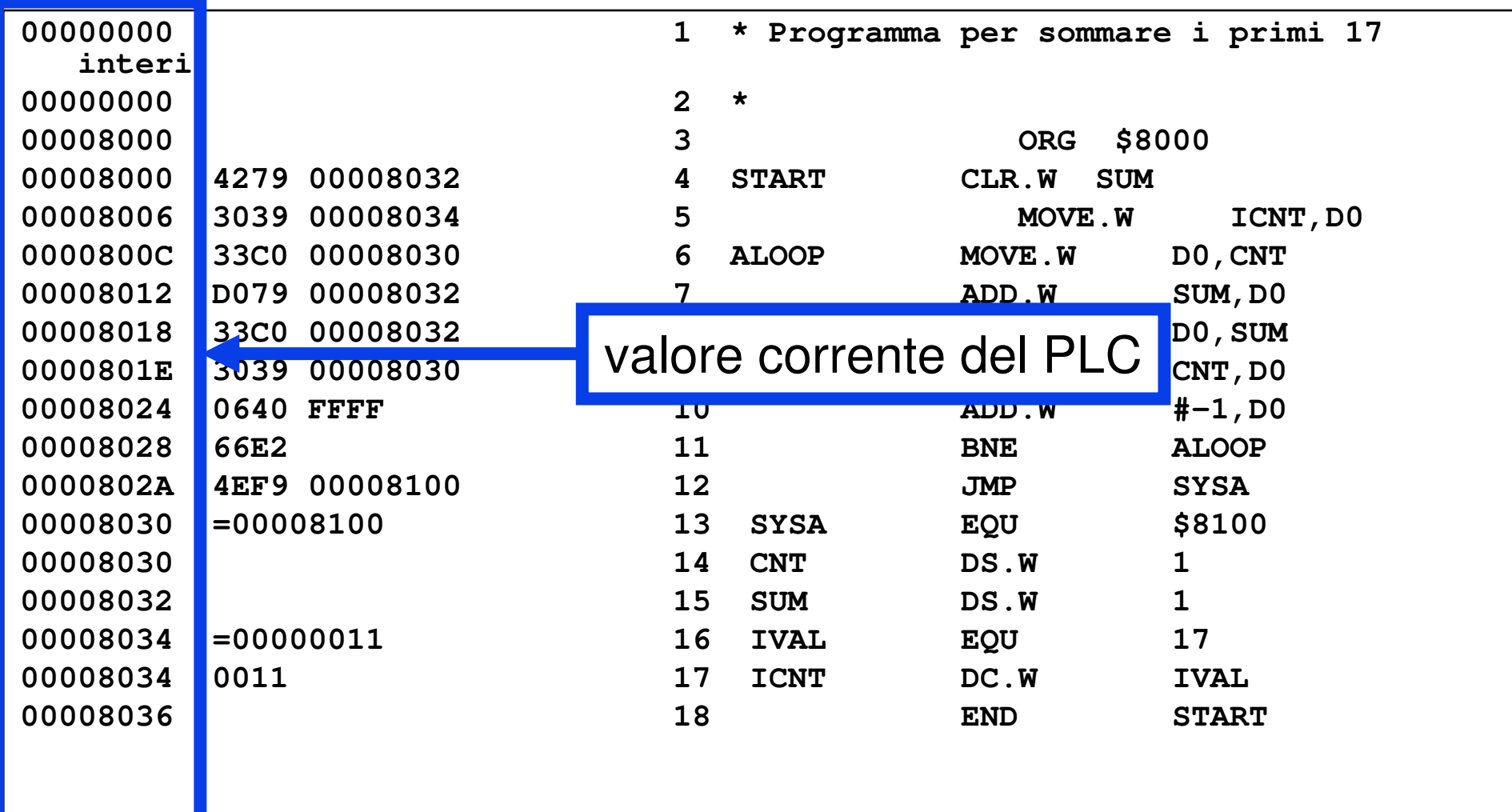

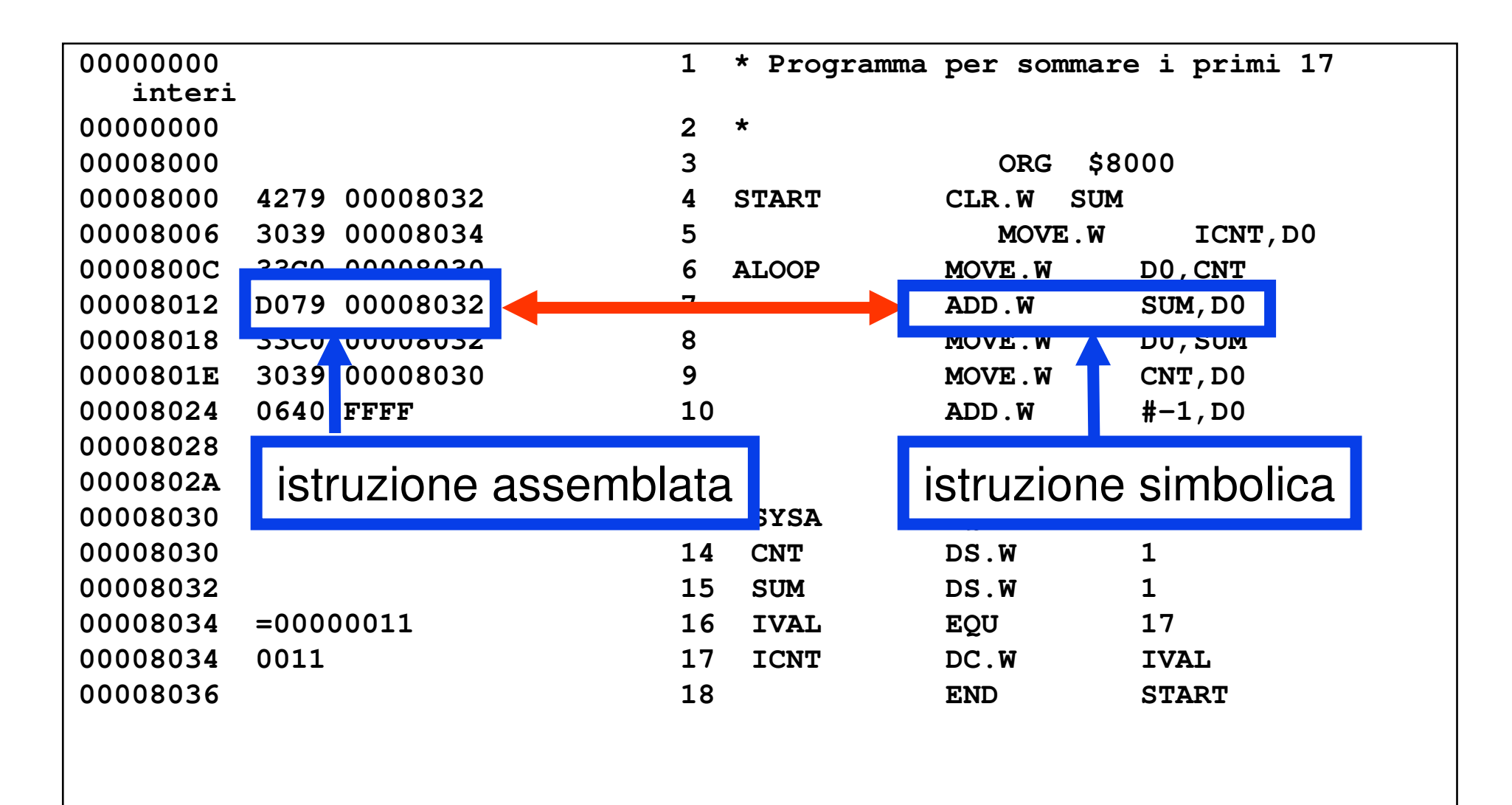

Pseudo-operatori ORG e END

#### ORG viene usato per inizializzare il PLC Sintassi:ORG \$HEXADDR

END viene usato per terminare il processo di assemblaggio e saltare all'entry point del programma

Sintassi: END LABEL

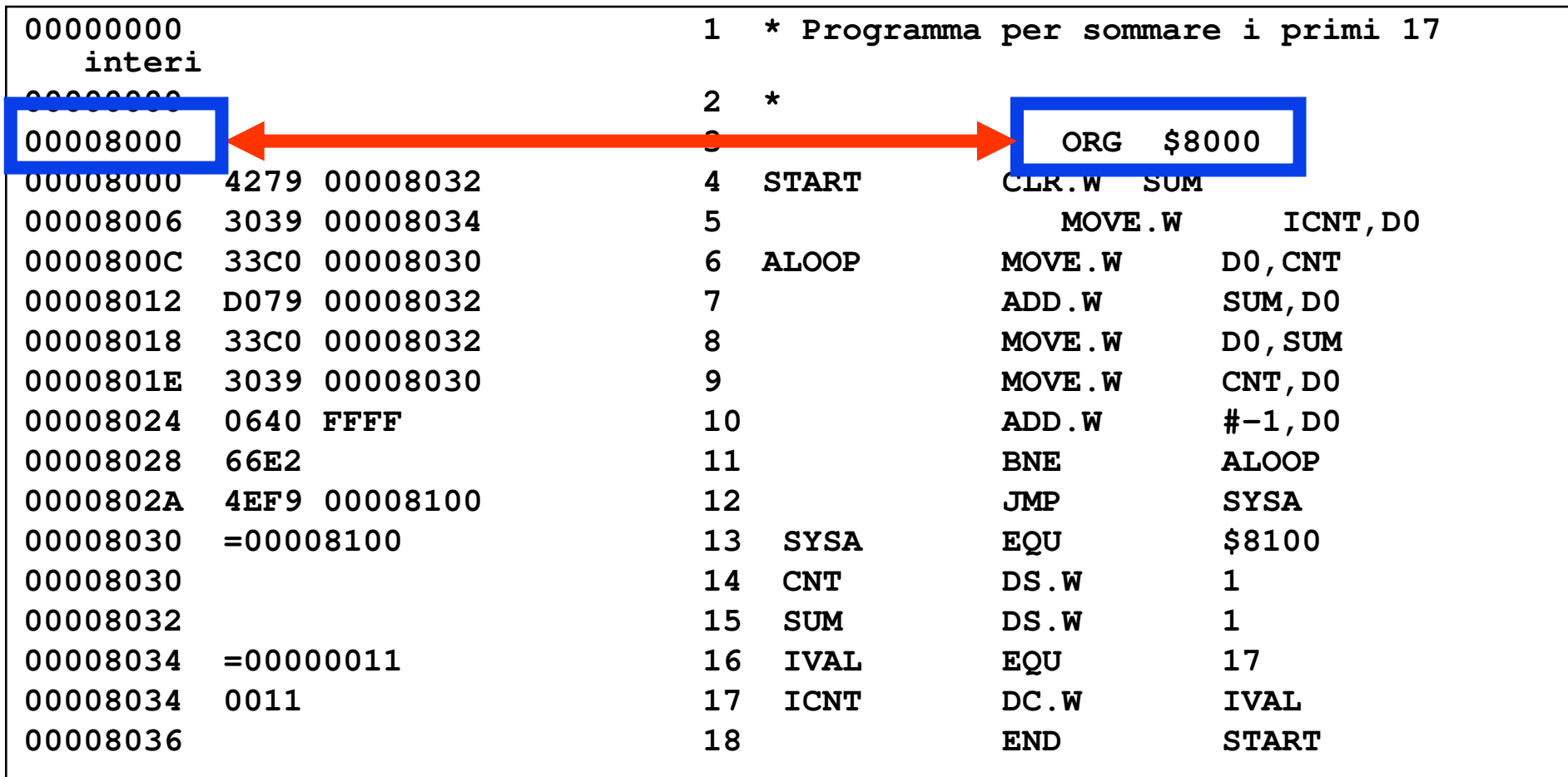

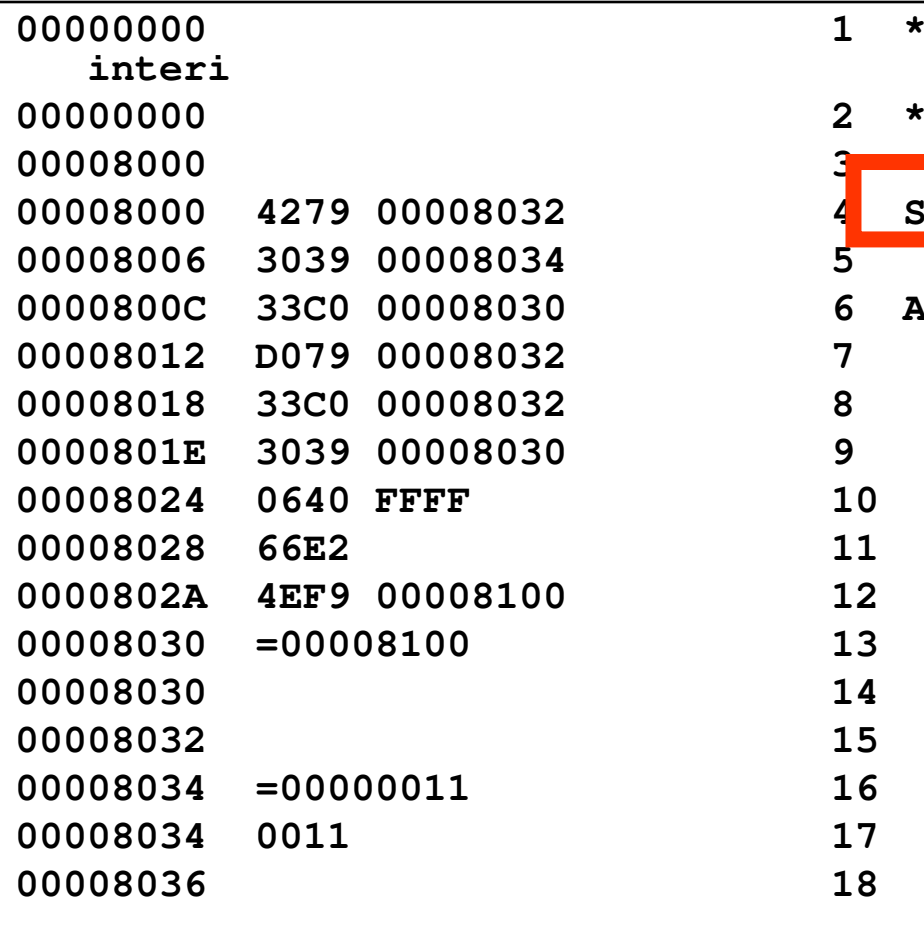

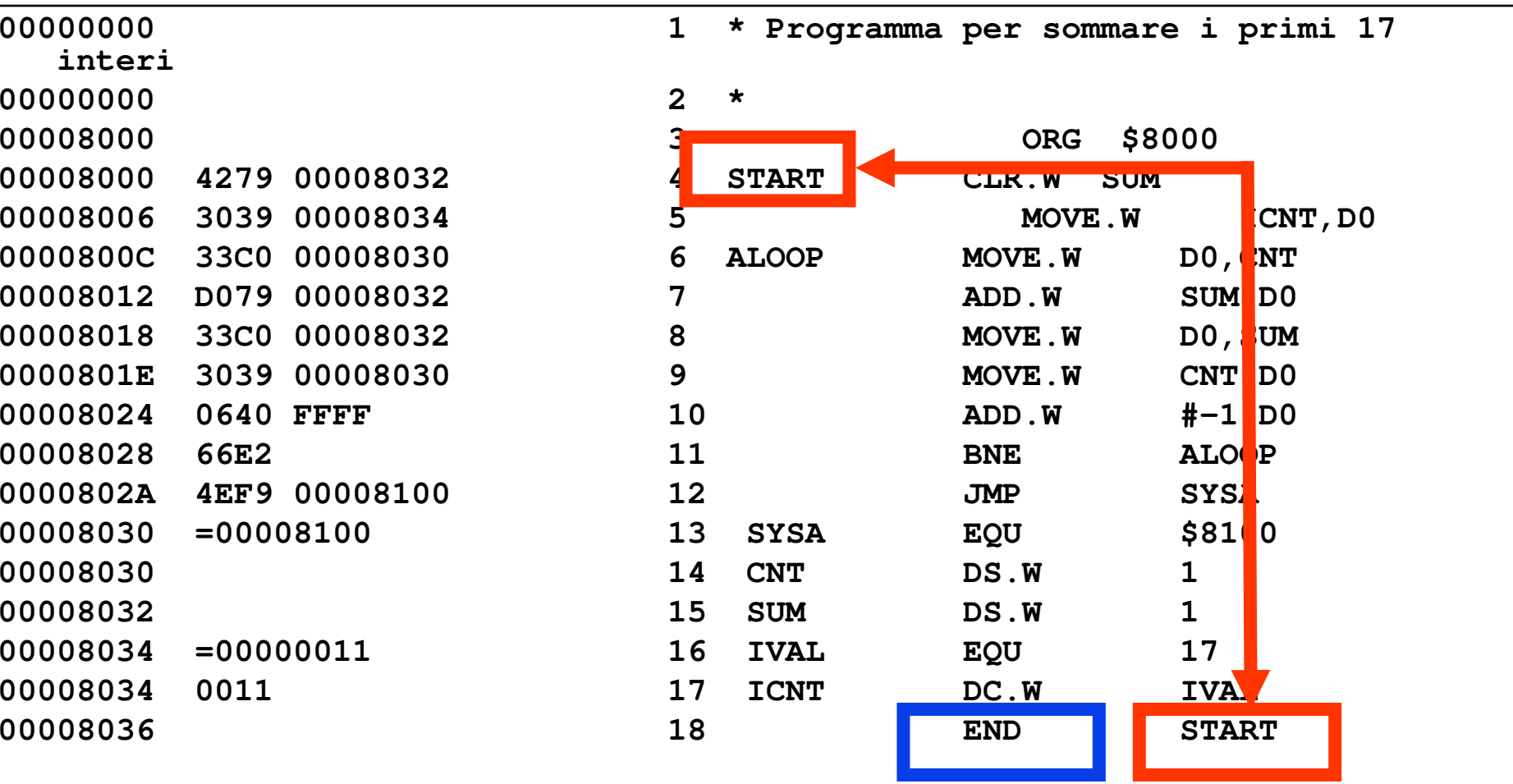

#### Pseudo-operatori EQU - DS - DC

#### EQU viene usato per stabilire un'identità Sintassi: LABEL EQU VALUE

DS (Define Storage) viene usato per incrementare il PLC in modo da riservare spazio di memoria per una variabile

Sintassi: LABEL DS.W AMOUNT

DC (Define Constant) viene usato per inizializzare il valore di una variabile

Sintassi: LABEL DC.B VALUE

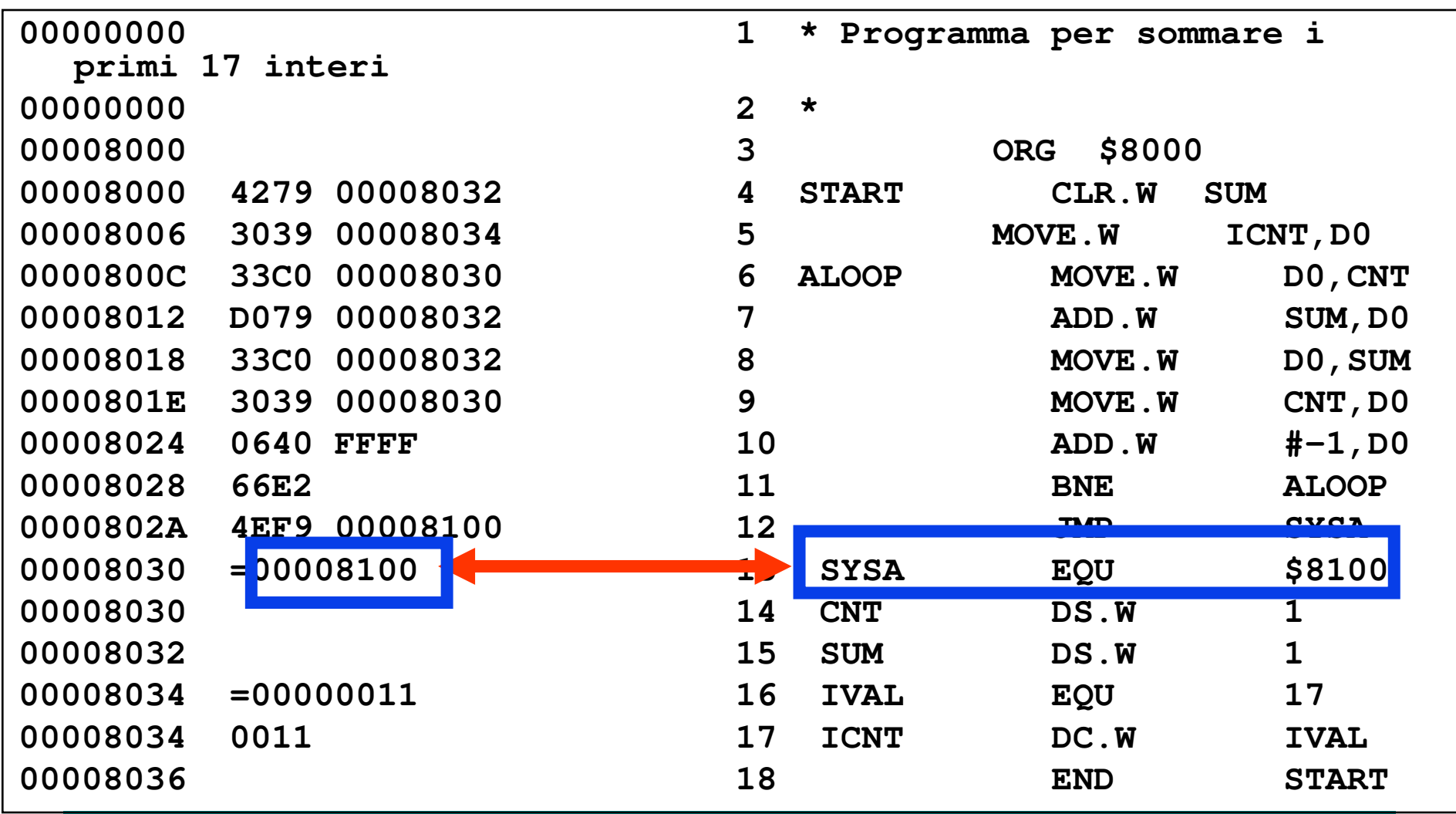

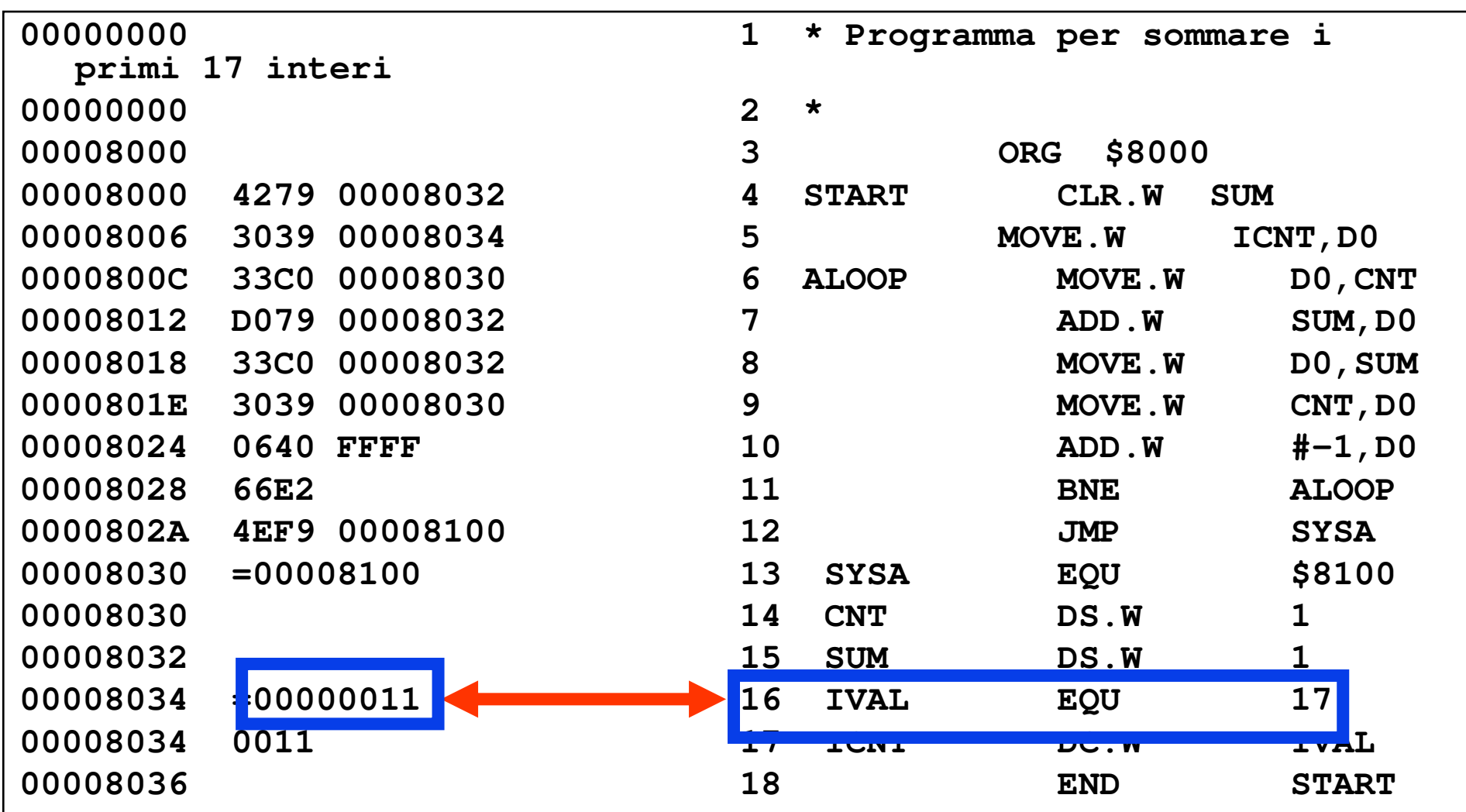

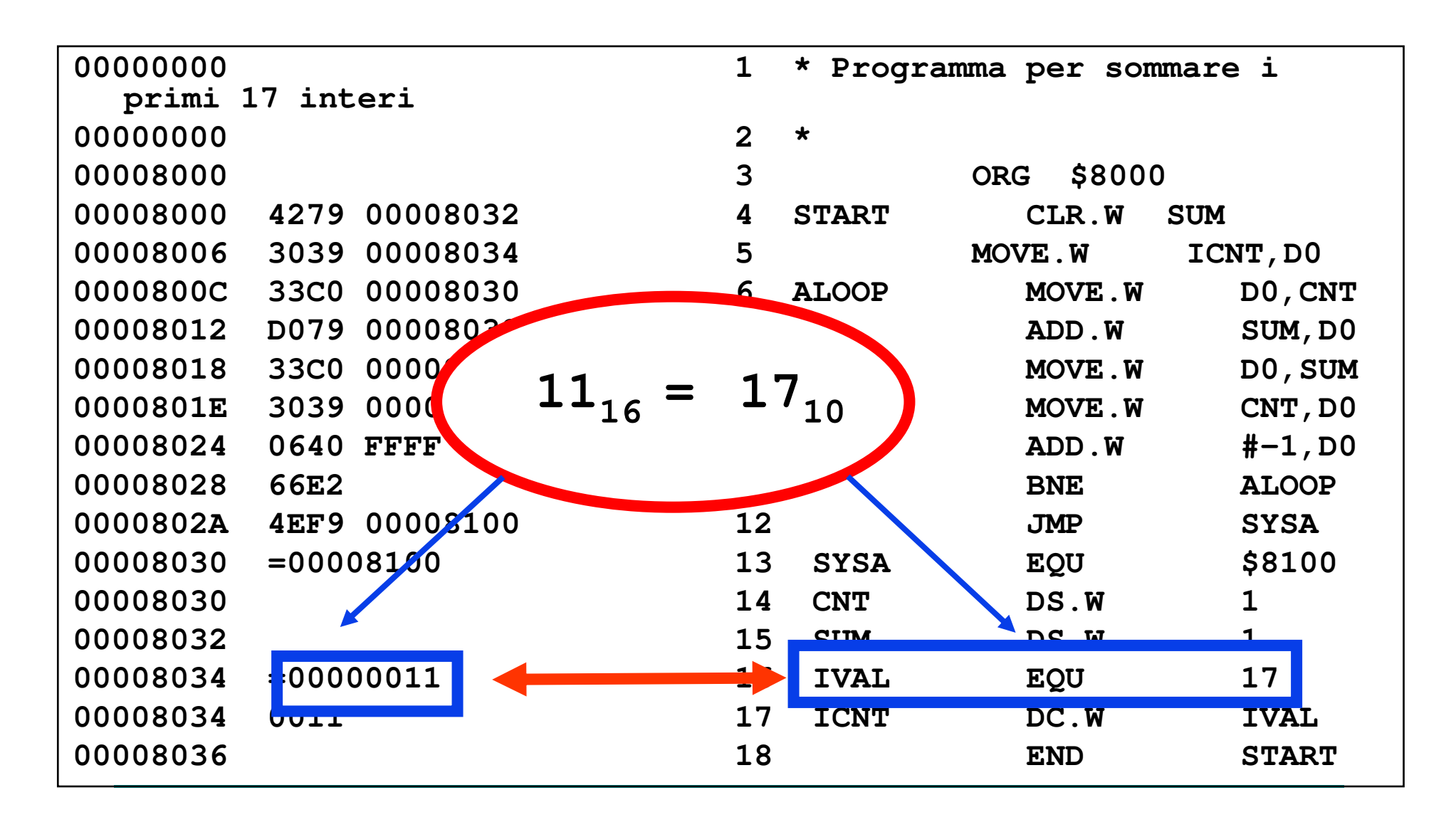

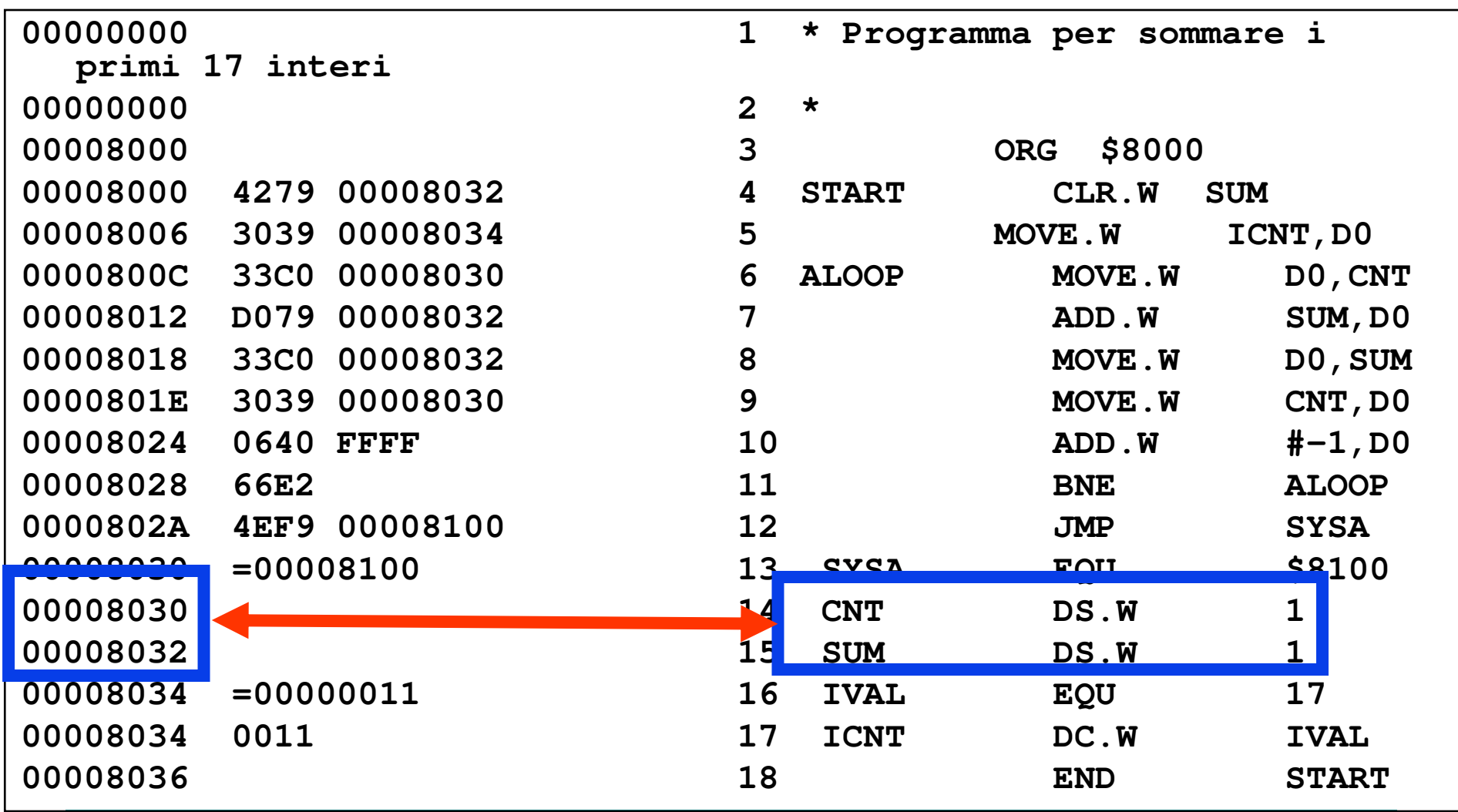

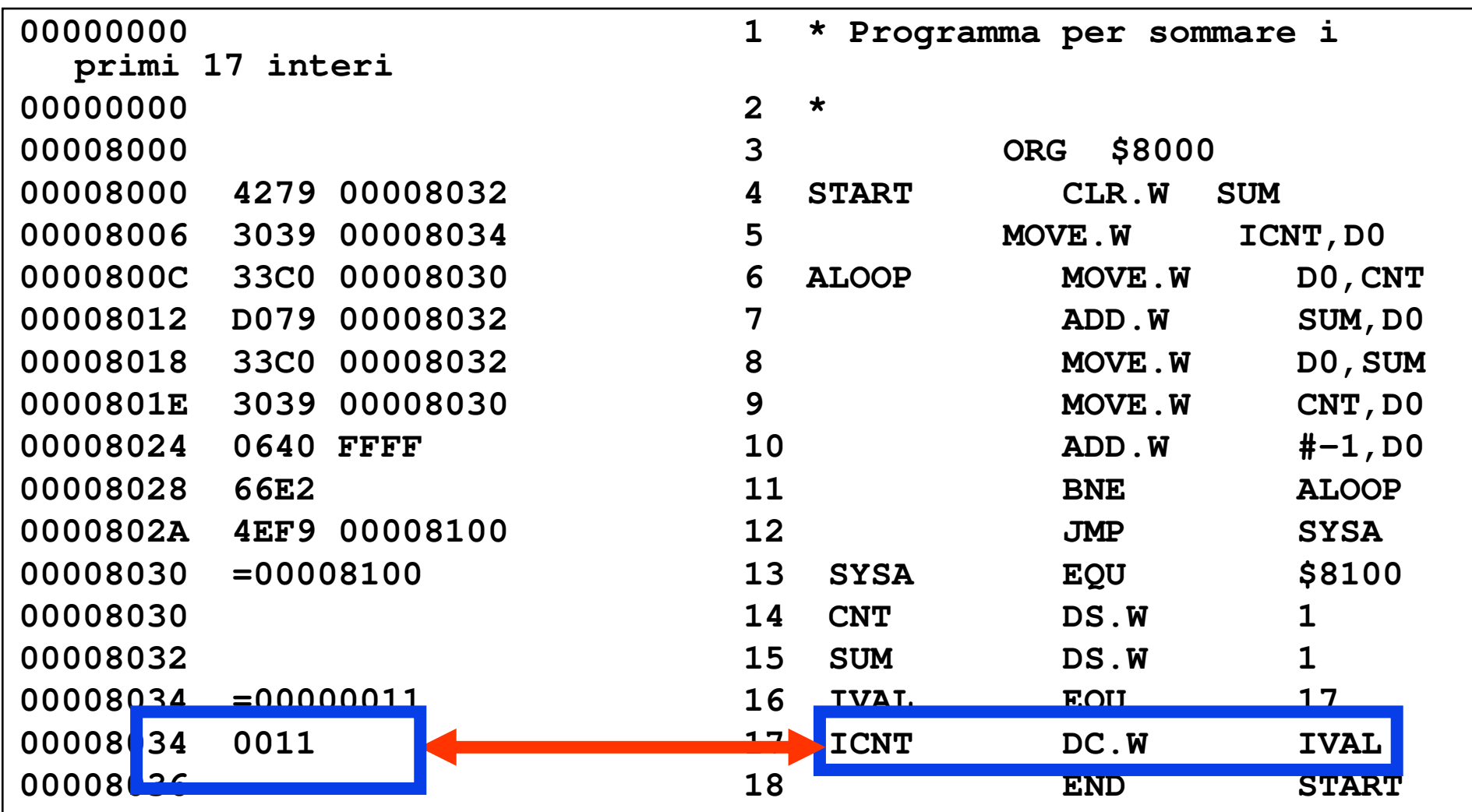

## Cosa fa questo programma?

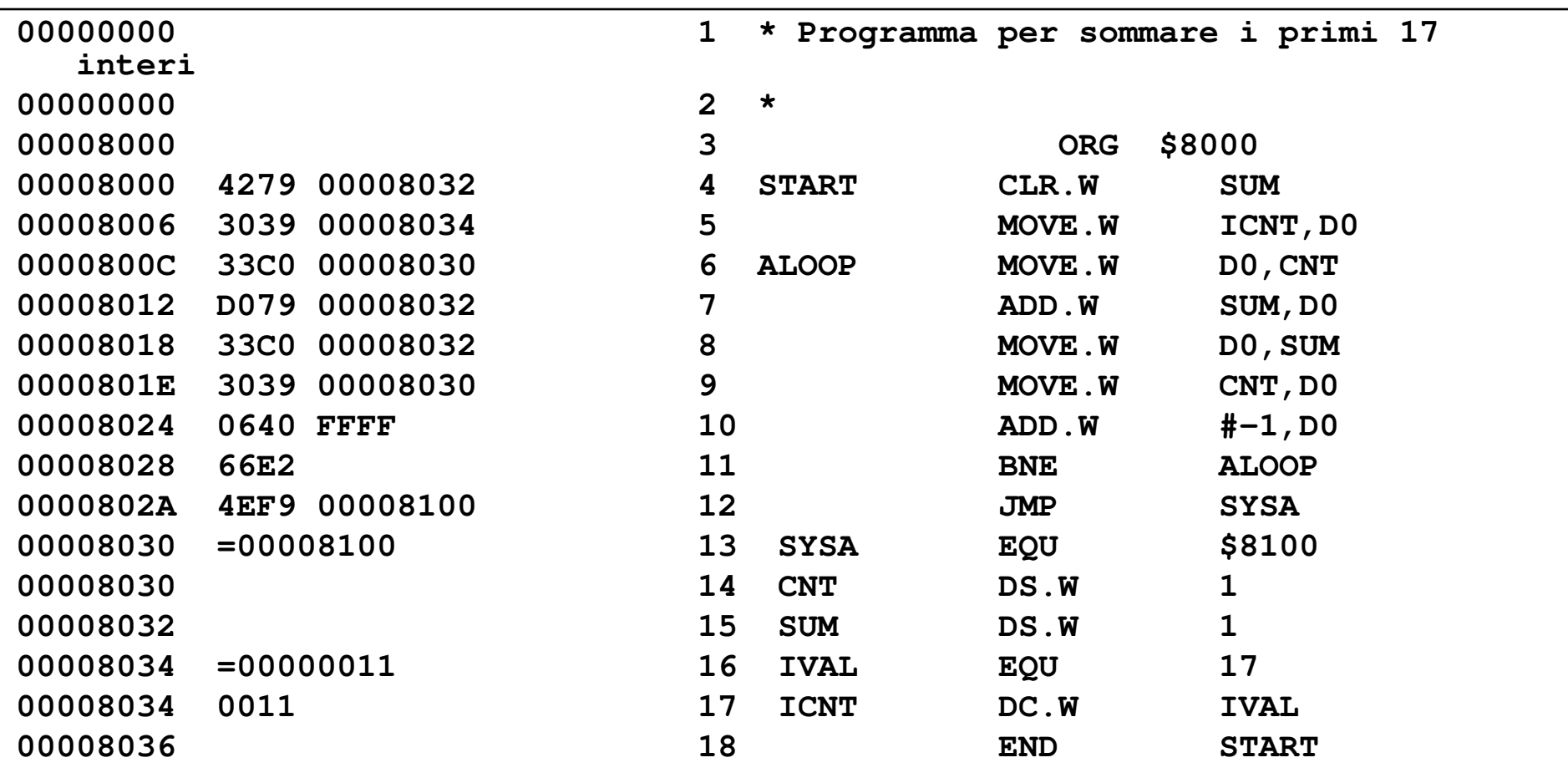